# МІНІСТЕРСТВО ОСВІТИ І НАУКИ УКРАЇНИ ЧЕРКАСЬКИЙ ДЕРЖАВНИЙ ТЕХНОЛОГІЧНИЙ УНІВЕРСИТЕТ КАФЕДРА АВТОМОБІЛІВ ТА ТЕХНОЛОГІЇ ЇХ ЕКСПЛУАТАЦІЇ

# МЕТОДИЧНІ РЕКОМЕНДАЦІЇ

# **до практичних занять**

з дисципліни

# **«ЛОГІСТИКА В АВТОТРАНСПОРТІ»**

для здобувачів освітнього ступеня бакалавра

спеціальності *274* «*Автомобільний транспорт*», *275 «Транспортні технології (на автомобільному транспорті)»* усіх форм навчання

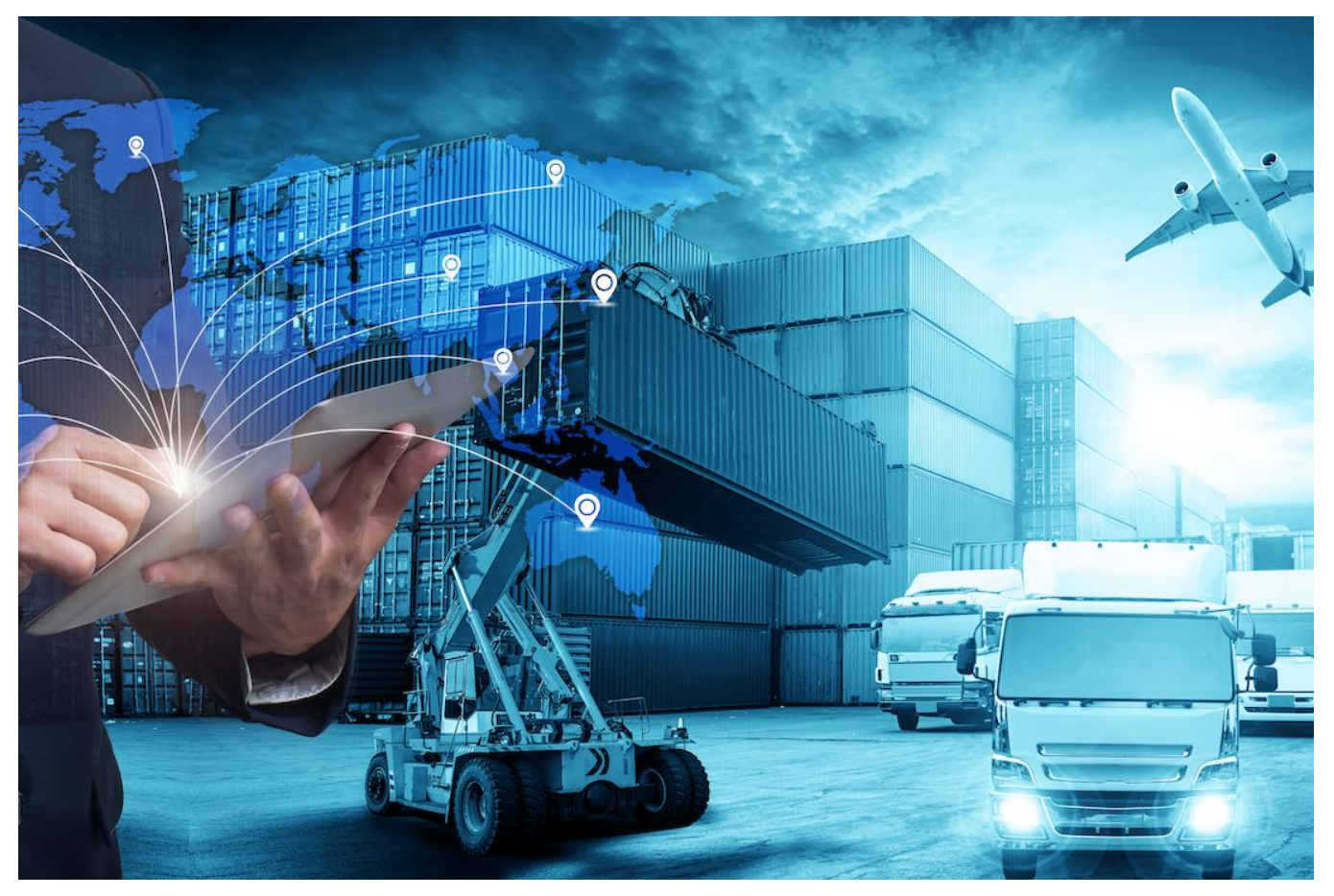

**ЧЕРКАСИ 2021**

УДК 656.13.07(07) М 54

*Затверджено вченою радою ФКТМД, протокол № 1 від 28.08.2021 р., згідно з рішенням кафедри автомобілів та технологій їх експлуатації, протокол № 1 від 25.08.2021 р.*

*Укладачі:* Підгорний Микола Володимирович, Крейда Аліна Миколаївна

Рецензент Шльончак І.А. *канд. техн. наук, доцент*

**М 54 Підгорний М. В.** Методичні рекомендації до практичних занять з дисципліни «Логістика в автотранспорті» для здобувачів освітнього ступеня бакалавра зі спеціальностей 274 «Автомобільний транспорт», 275 «Транспортні технології (на автомобільному транспорті)» усіх форм навчання [Електронний ресурс] / М. В. Підгорний, А. М. Крейда ; М-во освіти і науки України, Черкас. держ. технол. ун-т. – Черкаси : ЧДТУ, 2021. – 49 с. – Назва з титульного екрана

Видання містить теоретичний матеріал і методичні рекомендації до виконання практичних робіт із використанням сучасного апаратного і програмного забезпечення. Наведено рисунки, схеми та необхідні пояснення. Подано порядок виконання та оформлення робіт, зразки та джерела інформації.

Для здобувачів освітнього ступеня бакалавра зі спеціальностей галузі знань «Транспорт».

**УДК 656.13.07(07)**

### Виробничо-практичне електронне видання мережного використовування

Підгорний Микола Володимирович, Крейда Аліна Миколаївна

### МЕТОДИЧНІ РЕКОМЕНДАЦІЇ

до практичних занять з дисципліни «Логістика в автотранспорті» для здобувачів освітнього ступеня бакалавра зі спеціальностей 274 «Автомобільний транспорт», 275 «Транспортні технології (на автомобільному транспорті)»

*В авторській редакції*

© Підгорний М. В., Крейда А. М.,2021

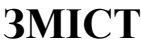

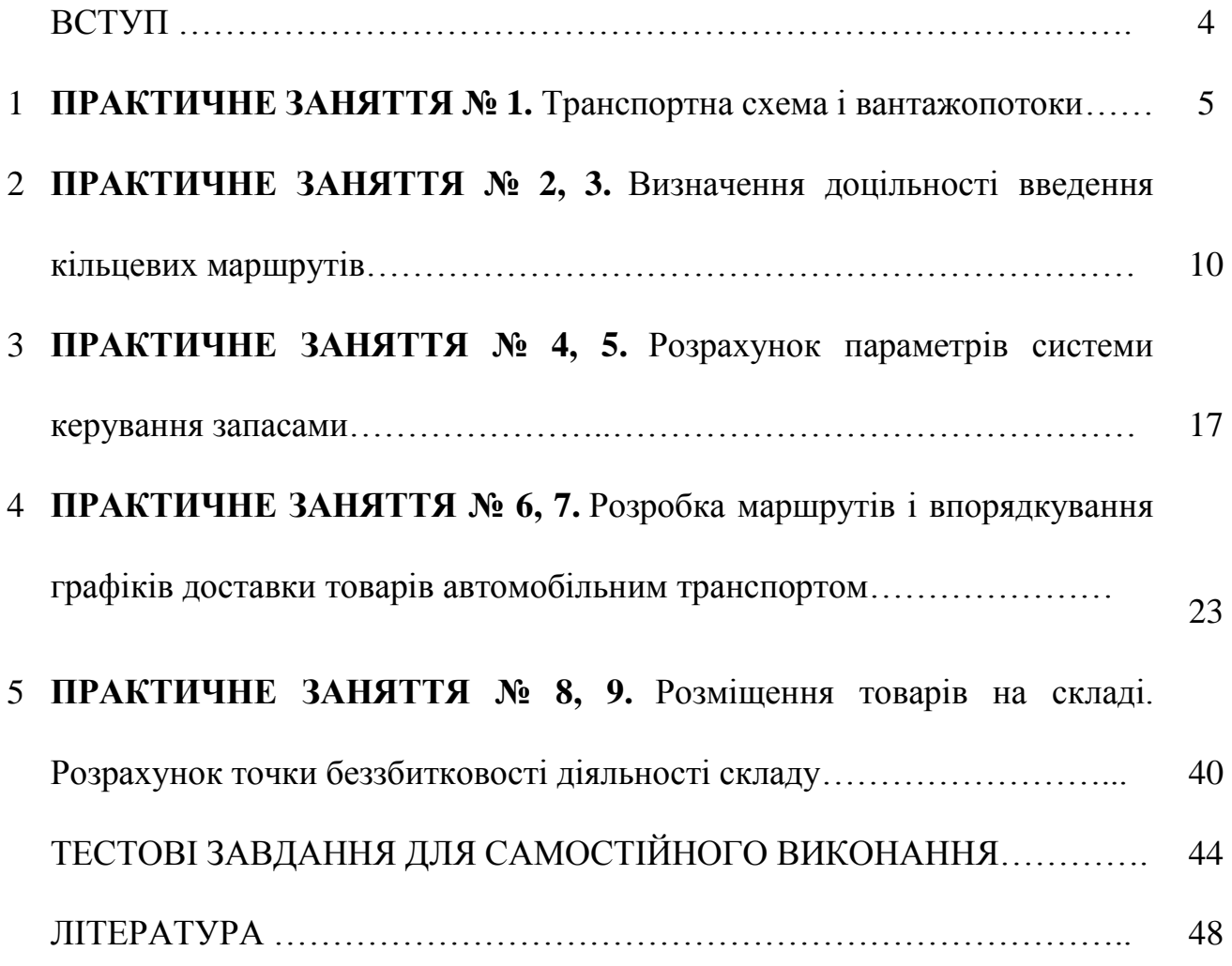

#### ВСТУП

Однією з важливих задач перспективного планування є раціональне розташування транспортних підприємств по відношенню до існуючої мережі пунктів споживання, підприємств виробництва та системи складського господарства. Зазвичай ця проблема пов'язана з тим фактом, що значна доля товарів (як промислової так i харчової продукції), яка підлягає перевезенню від місць виробництва до пунктів призначення (споживання), повинна бути попередньо доправлена на склади чи розподільчі бази для їх сортування, попередньої обробки тощо.

Означену проміжну роль складів та баз можуть брати на себе перевантажувальні станції, контрейлернi пункти, порти i т.п. В зв'язку з цим важливого значення набуває проблема оптимальної взаємодії постачальників, споживачів та пунктів попередньої обробки та зберігання. Отже, однією з основних проблем є логістичний аналіз наступної ситуації: "з якого підприємства на який склад" i "з якого складу якому споживачу" слід відправити продукцію так, щоб сукупні затрати на доставку товарів були б мінімальними.

Таким чином, при виборі місць для розташування пунктів виробництва, складських приміщень, баз та перевантажувальних станцій, необхідно враховувати затрати як на перевезення сировини, готової продукції, так i вартість за її зберігання та попередню обробку на складах чи розподільчих базах. Одним із можливих підходів до розв'язання такої проблеми ґрунтується на залучення мережевої моделі двоетапної транспортної задачі.

Серед сучасних методів оптимізації i планування транспортних процесів значна роль належить мережевим методам. Особливо це стосується тих транспортних задач, які мають цілком природну інтерпретацію як мережеві задачі. Зазвичай вони пов'язані з певною мережею транспортних маршрутів (автомобільних доріг, залізничних сполучень, водяних шляхів, маршрутів повітряних трас тощо.

### **ПРАКТИЧНЕ ЗАНЯТТЯ № 1**

### **Тема:** ТРАНСПОРТНА СХЕМА І ВАНТАЖОПОТОКИ

**Мета:** придбати практичні навички побудови транспортної схеми району перевезень і проведення аналізу вантажопотоків

#### **Завдання:**

1. На підставі координат розташування відправників вантажу й вантажоодержувачів скласти транспортну схему.

2. Побудувати схему вантажопотоків і розрахувати основні показники вантажопотоків

# **Короткі теоретичні відомості**

Вантажопотік визначають як обсяг перевезень, що проходить в одиницю часу через певний перетин транспортного шляху в певному напрямку. Вантажопотік є чітко вираженим векторним поняттям, тому що має й величину, й напрямок.

Визначення реального вантажопотоку транспортних комплексів пов'язано з певними об'єктивними і суб'єктивними труднощами. В першу чергу - це відсутність обліку перевезених вантажів за номенклатурою в організаціях, що виробляють і споживають продукцію, і в автотранспортних підприємствах. По-друге, необ'єктивні заявки відправників вантажів, відсутність обліку повторності перевезень і маси тари. Неточність обліку у виконаних обсягах перевезень в автотранспортних підприємствах теж створюють додаткові труднощі у визначенні реальних вантажопотоків.

**Вихідні дані.** За номером варіанту вибрати вихідні дані: табл.1.1, рис. 1.1

| Вантажовідправник |                | Вантажоотримувач |                | Обсяг          | Координати     |           |              |
|-------------------|----------------|------------------|----------------|----------------|----------------|-----------|--------------|
|                   | B <sub>1</sub> | B <sub>2</sub>   | B <sub>3</sub> | B <sub>4</sub> | B <sub>5</sub> | вивозу, т |              |
| A <sub>1</sub>    |                | 55               |                | 170            | 25             | 250       | $11+i$       |
| A2                | 90             |                  |                | 90             | 145            | 325       | $99 - i - i$ |
| A <sub>3</sub>    | 100            | 100              |                | 25             |                | 225       | $92-j$       |
| A <sub>4</sub>    |                |                  | 35             |                | 75             | 110       | $19+i$       |
| A <sub>5</sub>    | 25             | 75               | 65             |                |                | 165       | $55-i$       |
| Обсяг завозу, т   | 215            | 230              | 100            | 285            | 245            | 1075      |              |
| Координата        | $77 - i - i$   | $32+i$           | $59-i$         | $74 - i + i$   | $62-i$         |           |              |

*Таблиця 1.1 - Матриця кореспонденцій вантажів*

*і - остання цифра студентського квитка (або залікової книжки)*

*j - передостання цифра студентського квитка (або залікової книжки)*

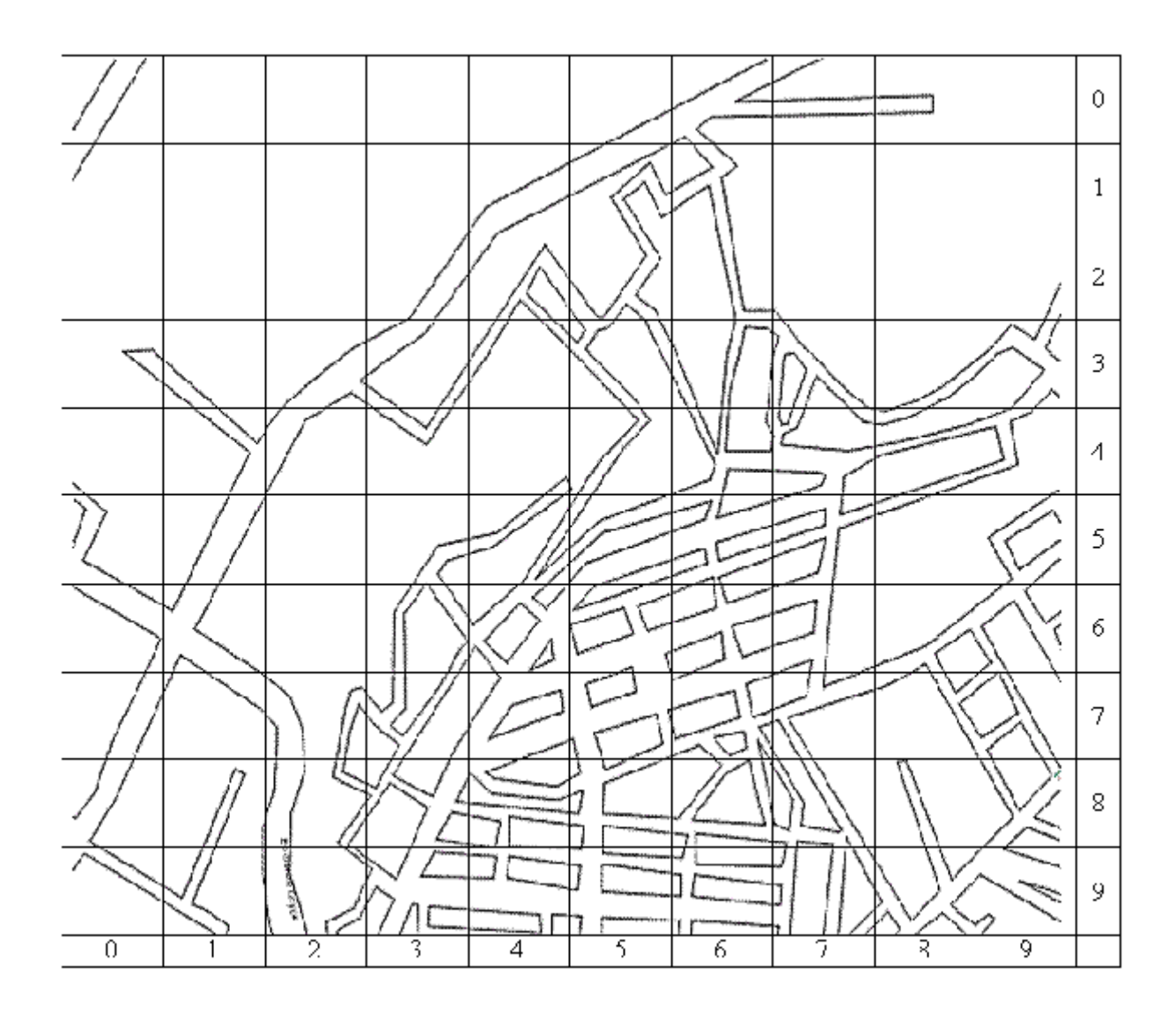

# *Рисунок 1.1 – Карта району дослідження*

### **Методичні вказівки до виконання роботи**

На підставі вихідних даних розставити на карті району дослідження за допомогою умовних позначок учасників транспортного процесу (відправників вантажу й вантажоодержувачів вантажу). Перша цифра координати відповідає значенню на осі X, друга цифра осі У. Розміщати учасників треба таким чином, щоб вони були прив'язані до якого-небудь перехрестя. При збігу координат двох і більше учасників варто розміщати їх якнайдалі один від одного. Якщо учасник транспортного процесу розташований згідно координат у квадраті, на якому відсутня дорожня мережа, то учасника розташувати в центрі квадрата й до найближчої дороги проставити зв'язок.

Далі необхідно з'єднати між собою всіх учасників найкоротшим шляхом проходження. Для цього необхідно провести дорогами ламані лінії.

Наступним етапом зобразити отримані траєкторії руху на окремому рисунку з координатною сіткою. В місцях перетинання цих траєкторій проставити позначення перехресть. Далі перетворити ламані лінії у відрізки, одержавши транспортну схему.

За даними схеми транспортних зв'язків з ламаними лініями й з розміщенням перехресть, визначити відстані між окремими вузлами транспортної схеми й нанести над відповідними відрізками.

Увести умовні позначки окремих кореспонденцій вантажів

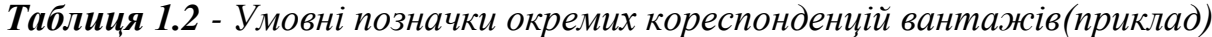

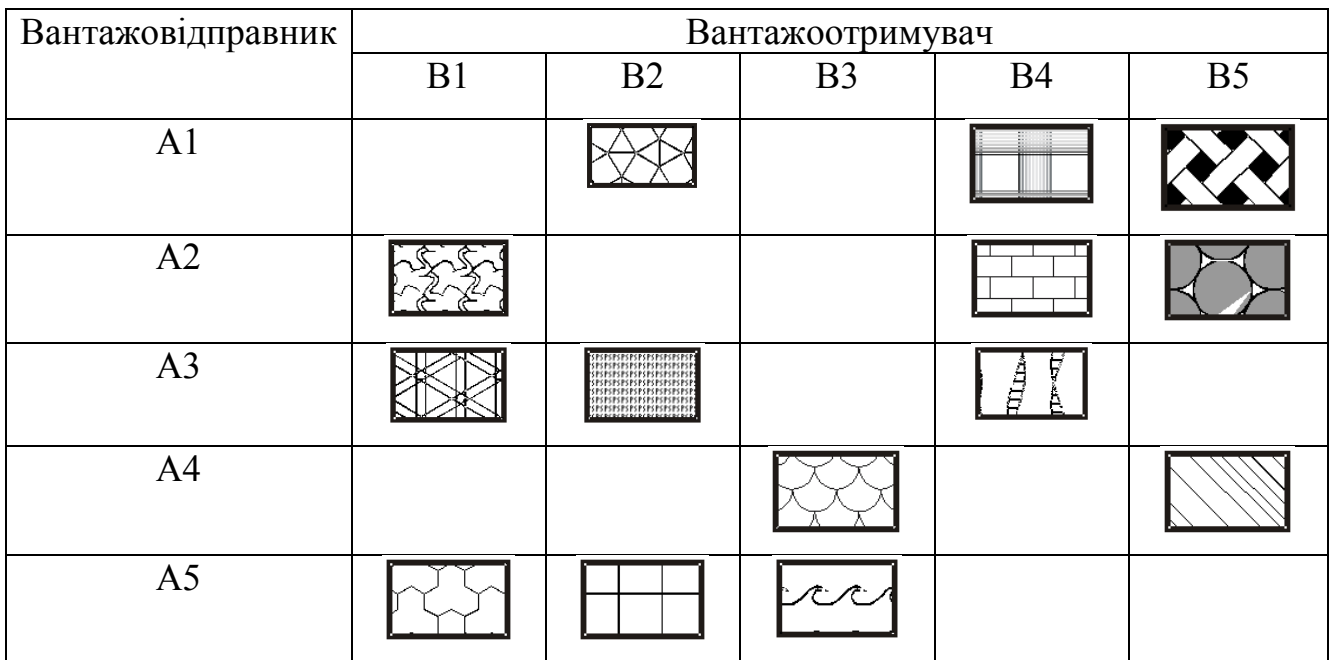

Далі побудувати номограму вантажопотоків для всіх відправників вантажу на одній схемі. Приклад номограми з усіма вантажопотоками наведено на рис. 1.2.

На підставі побудованих номограм вантажопотоків визначити наступні характеристики вантажопотоків: кількість сполучених вантажних потоків, обсяг перевезень, вантажонапруженість, транспортна робота. Характеристики розрахувати для кожної ділянки транспортної мережі в прямому й зворотному напрямку.

Кількість сполучених вантажних потоків  $(N_{\text{rn}})$  визначають як суму вантажних потоків, які проходять ділянкою. Наприклад, для ділянки А1-П1 -  $N_{\rm rn} = 3$ , для ділянки П1-А1 -  $N_{\text{rp}}$ =0. Аналогічно проводять розрахунки для інших ділянок. Результати розрахунків звести до таблиці (приклад, табл. 1.3).

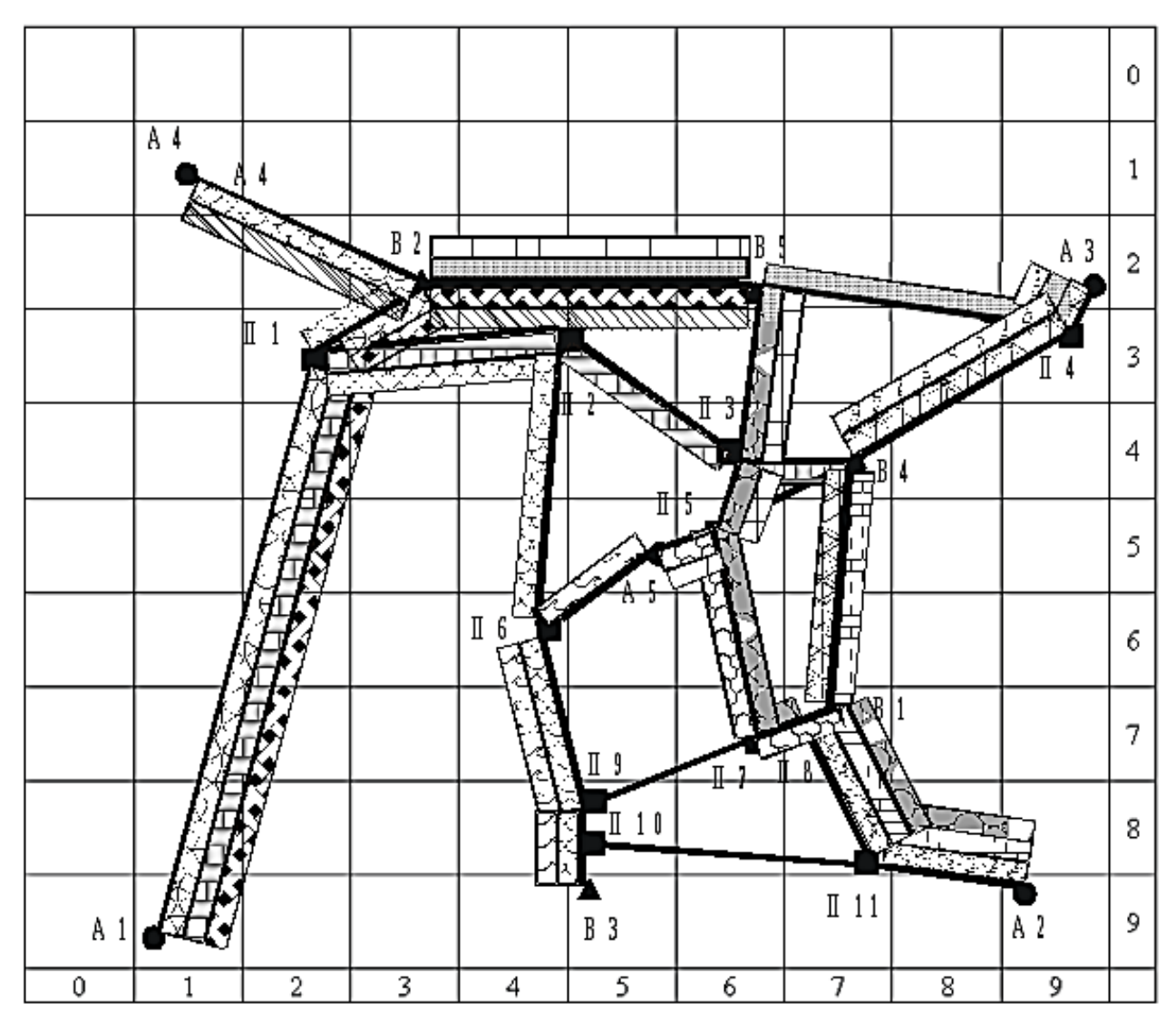

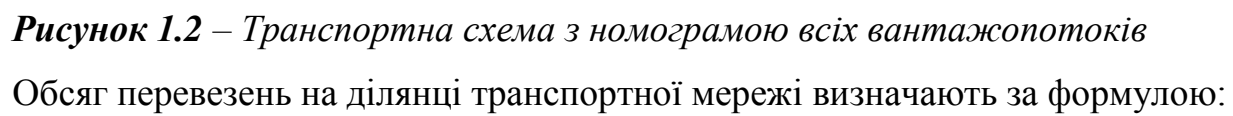

$$
Q = \sum_{i}^{N_{\rm rp}} Q_i,\tag{1.1}
$$

Де  $Q_i$  - обсяг і-й кореспонденції вантажів, що проходять ділянкою, т. і=1;

 $N_{\text{rp}}$  - кількість кореспонденцій вантажів, які проходять по ділянкою транспортної мережі (кількість сполучених вантажних потоків), од.

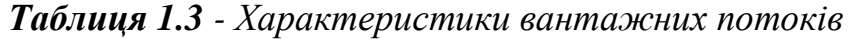

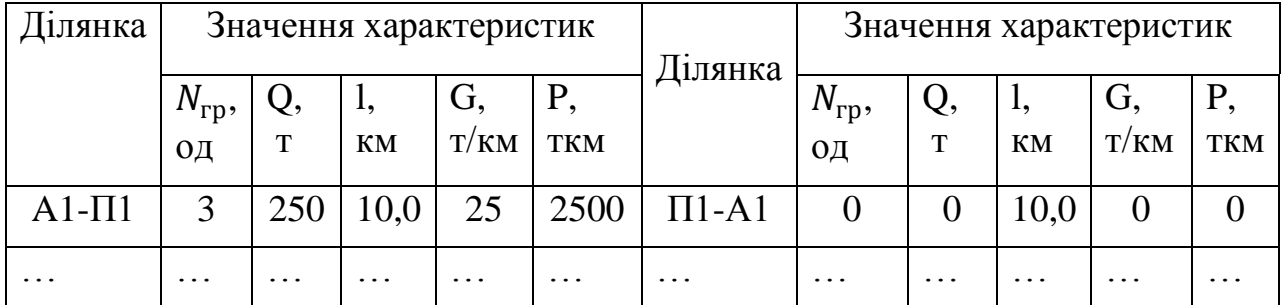

Вантажонапруженість на ділянці визначають за формулою:

$$
G = \frac{Q}{l},\tag{1.2}
$$

Де l - довжина розглянутої ділянки, км.

Транспортну роботу визначають за формулою:

$$
P = Q \times l,\tag{1.3}
$$

Результати зводять до табл. (приклад, табл. 1.3).

### **Питання для самоперевірки і контролю засвоєння знань:**

1. Що таке вантажопотік?

2. Яка послідовність побудови транспортної схеми?

3. Як визначити якими відрізками транспортної схеми необхідно направляти вантажопотік?

4. При яких умовах вантажонапруженість дорівнює транспортній роботі на ділянці?

5. Як визначають вантажонапруженість вантажопотоку?

6. Як визначають транспортну роботу на ділянці транспортної мережі?

7. Згідно Ваших даних, при обслуговуванні якого відправника вантажу буде виконано найбільшу транспортну роботу?

# **Рекомендована література**

1. Справочник по организации и планированию автомобильних перевозок /Под ред. И.Г. Крамаренко – Київ: Техніка, 1991 – 208 с.

2. Правила перевезення вантажів автомобільним транспортом в Україні. Київ: Державтотрансдніпроект. 1998, – 129 с.

3. Олещенко Е.М., Горев А.Э. Основы грузоведения. Учеб.пособие. – М.:Издательский центр «Академия», 2005. – 288с.

4. Заенчик Л. Г. и др. Проектирование технологических карт доставки грузов автомобильным транспортом: Справочно-методическое пособие. Под ред. Р. Н. Кисельмана.— К.: Техника, 1990.— 152 с.

5. 1.Босняк М.Г. «Вантажні автомобільні перевезення»: навч.посібник / М.Г. Босняк. – К.: Видавничий Дім «Слово», 2010. – 408 с.

6. Кальченко А. Г. Логістика: Підручник. — К.: КНЕУ, 2003. — 284 с.

### **ПРАКТИЧНЕ ЗАНЯТТЯ № 2, 3**

# **Тема:** ВИЗНАЧЕННЯ ДОЦІЛЬНОСТІ ВВЕДЕННЯ КІЛЬЦЕВИХ МАРШРУТІВ

**Мета:** придбати практичні навички визначення доцільності використання кільцевих маршрутів.

#### **Завдання:**

1. Визначити оптимальний план повернення порожніх автомобілів.

2. Призначити маршрути руху автомобілів.

3. Визначити техніко-експлуатаційні показники роботи автомобілів.

4. Провести оцінку доцільності використання кільцевих маршрутів й експертним способом визначити найкраще розташування транспортного підприємства.

#### **Короткі теоретичні відомості**

Одним з важливих завдань оперативного планування перевезень є складання маршрутів руху рухомого складу. Маршрутизацією перевезень називають складання раціональних маршрутів руху автомобілів, що забезпечують скорочення непродуктивних холостих пробігів у цілому рухомим складом. Завдання складання раціональних маршрутів є особливо актуальним при перевезеннях масових вантажів.

При складанні маршрутів можливі два підходи до організації роботи:

за кожним постачальником закріплюють групу автомобілів, які працюють маятниковими маршрутами;

• автомобілі не закріплюються за постачальниками, і маршрут може проходити через різні пункти навантаження й розвантаження, у цьому випадку можливе скорочення сумарного пробігу автомобіля за рахунок використання раціональних кільцевих маршрутів.

#### **Вихідні дані:**

1. Дані про характеристики транспортної мережі (дивися попереднє практичне заняття - №1).

2. Необхідні дані для розрахунків представлені в табл. 2.1.

*Таблиця 2.1 - Дані для виконання розрахунків (визначають за останньою цифрою залікової книжки або студентського квитка*)

| Показник                                                           | Значення |      |                |      |      |      |      |      |      |      |
|--------------------------------------------------------------------|----------|------|----------------|------|------|------|------|------|------|------|
|                                                                    | $\theta$ |      | $\overline{2}$ | 3    |      | 5    | 6    | 7    | 8    |      |
| Технічна швидкість,                                                | 20       | 25   | 21             | 18   | 26   | 22   | 24   | 19   | 27   | 28   |
| км/год                                                             |          |      |                |      |      |      |      |      |      |      |
| Час навантаження<br>(розвантаження)<br>однієї тони вантажу,<br>ГОД | 0,01     | 0,02 | 0,03           | 0,04 | 0,05 | 0,06 | 0,06 | 0,07 | 0,08 | 0,09 |
| Вантажопідйомність,<br>т                                           | 8        | 10   | 11             | 9    | 5    | 12   | 15   | 13   | 14   |      |
| Тариф на<br>використання<br>транспортного<br>засобу, грн/год       | 52       | 58   | 60             | 55   | 40   | 63   | 70   | 65   | 68   | 46   |

#### **Методичні вказівки до виконання роботи**

На підставі даних про відстані на окремих ділянках транспортної схеми, які були отримані в попередній роботі, скласти матрицю з відстанями між відправниками й одержувачами вантажів (наприклад, табл. 2.2).

*Таблиця 2.2 - Найкоротші відстані між відправниками й одержувачами вантажів*

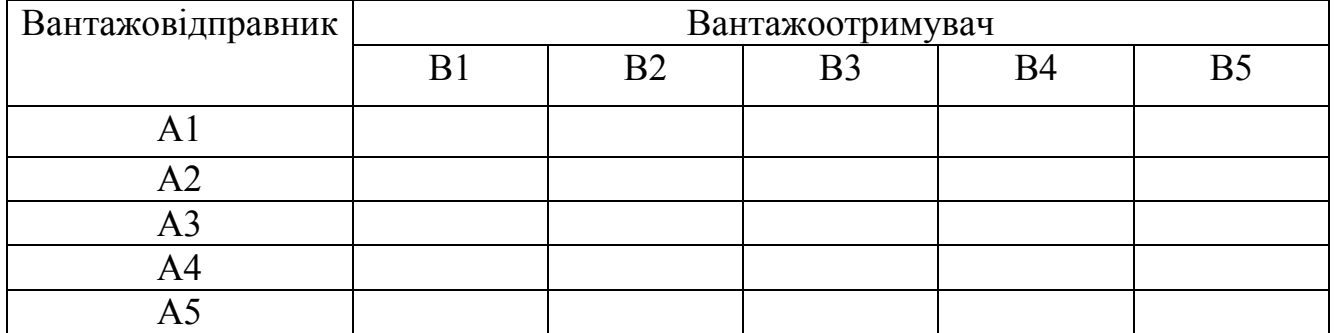

Математично найкоротша відстань (L) може бути описана в такий спосіб:

$$
L = \sum_{i=1}^{n} l_i,\tag{2.1}
$$

де  $l_i$  - відстань *і*-го ділянки (ланки) транспортної схеми, що входить у загальну відстань, км.

Далі підготувати отримані дані за формою, представленою в табл. 2.3. Інформація про обсяги вивозу й завезення приймається з роботи №1. У правому верхньому куті чарунок матриці проставляються дані про найкоротші відстані. Ці дані беруться з табл. 2.2.

При визначенні повернення порожніх автомобілів використати метод подвійної переваги. При використанні даного методу в матриці перебуває чарунка з мінімальною відстанню й заповнюється максимальною кількістю вантажу з можливого по рядку й стовпцю. Далі на дану кількість провадиться зменшення кількості вантажу по рядку й по стовпці. Процедуру повторюють доти не буде використаний весь обсяг по вивозу й завезенню вантажу (більш докладний опис використання розглянутого методу наведено в матеріалах з дисципліни дослідження операцій у транспортних системах).

Отриманий план оптимізувати не потрібно. Прийняти його як оптимальний.

*Таблиця 2.3 – Матриця для заповнення плану повернення порожніх автомобілів*

| Вантажовідправник |     | Вантажоотримувач |     |     |                 |                 |  |  |
|-------------------|-----|------------------|-----|-----|-----------------|-----------------|--|--|
|                   | B1  | B <sub>2</sub>   | B3  | B4  | $\overline{B5}$ | Обсяг вивозу, т |  |  |
| A1                |     |                  |     |     |                 | 250             |  |  |
| A <sub>2</sub>    |     |                  |     |     |                 | 325             |  |  |
| A3                |     |                  |     |     |                 | 225             |  |  |
| A4                |     |                  |     |     |                 | 110             |  |  |
| A5                |     |                  |     |     |                 | 165             |  |  |
| Обсяг завозу, т   | 215 | 230              | 100 | 285 | 245             | 1075            |  |  |

Для призначення маршрутів руху транспортних засобів використати метод таблиць зв'язків. Суть методу полягає у використанні двох таблиць, в яких відображено інформацію про обсяги перевезеного вантажу (таблиця зв'язків 1) і про обсяги повернення порожніх транспортних засобів (таблиця зв'язків 2). Таблицю зв'язків 1 (ТС-1) складають за даними табл. 1.1 (див. практичну роботу №1). Таблицю зв'язків 2 (ТС-2) складають за даними таблиці, в якій представлено оптимальний план повернення порожніх транспортних засобів. Приклад таблиць зв'язків наведено на рис. 2.1.

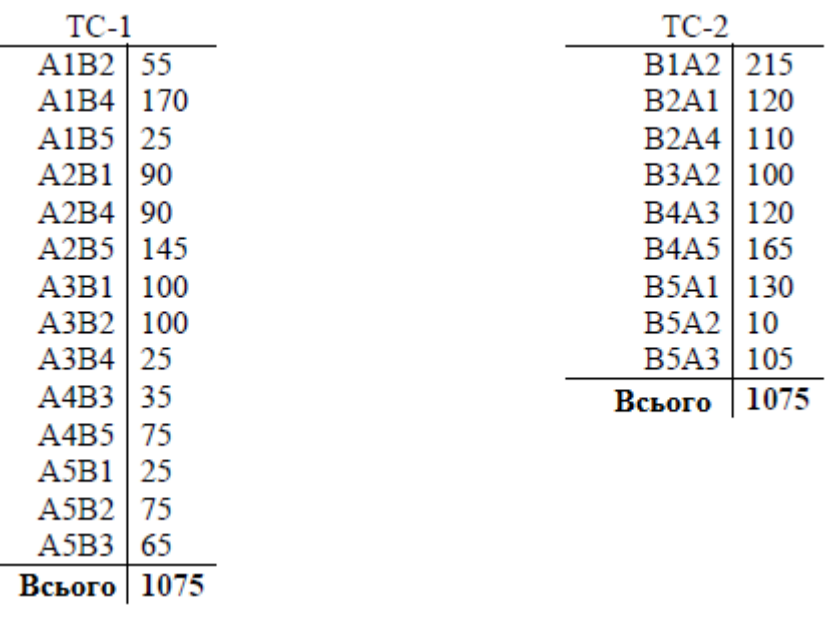

#### *Рисунок 2.1 – Дані для складання маршрутів*

По даним ТС-1 і ТС-2 скласти маршрути руху транспортних засобів. Складання маршрутів починають із ТС-1 і закінчують в ТС-2.

Спочатку визначають маятникові маршрути - маршрути, що складаються з однієї частини в ТС-1 й однієї частини в ТС-2. При цьому маршрут починається й закінчується в тому самому пункті.

Після призначення маятникових маршрутів, складають кільцеві маршрути. Процедура складання кільцевих маршрутів аналогічна маятниковим. Відмінністю є кількість складових частин маршруту - кількість частин може бути 4, 6, 8, 10 (у маятникових - 2).

Для двох маятникових і двох кільцевих маршрутів представити схеми маршрутів за даними роботи №1. Результати представити у вигляді таблиці (приклад представлений у додатку В, табл. В. 1).

Розрахунки провести для наступних техніко-експлуатаційних показників: довжини руху з вантажем на маршруті  $(l_{\text{er}}$ , км), довжини маршруту  $(l_{\text{M}}, \text{ km})$ , коефіцієнта використання пробігу ( $\beta$ ), часу обороту на маршруті ( $t_{.06}$ , год), кількості оборотів  $(n_{06}, oA)$ , часу роботи на маршруті  $(T_{\text{M}} , r_{\text{O}A})$ .

Усі розрахунки техніко-експлуатаційних показників проводити для двох варіантів:

1) обслуговування споживачів транспортних послуг здійснюють тільки маятниковими маршрутами;

2) обслуговування здійснюється із застосуванням кільцевих маршрутів.

Довжину руху з вантажем на маршруті визначають за формулою:

 $l_{\text{er}} = \sum_{i=1}^n l_{\text{ri}}$  $i=1$  $,$  (2.2)

де  $l_{\text{ri}}$  - довжина окремих відрізків транспортної схеми, за якими здійснюється рух транспортного засобу з вантажем маршрутом, км,  $i \in l, n$ ;

n - кількість ділянок, що входять у маршрут, яким здійснюється рух з вантажем, од.

Результати розрахунків звести до таблиці (приклад, табл. 2.4, 2.5).

*Таблиця 2.4 - Техніко-експлуатаційні показники роботи транспортних засобів при обслуговуванні споживачів маятниковими маршрутами*

| Маршрут                        | $Q_\textrm{\tiny{M}}^{},\,\textrm{T}$ | $ l_{\text{er}}, \text{KM}   l_{\text{M}}, \text{KM} $ |  | $\beta$ | $t_{n-p}$ |  | $t_{\rm 06}$ , год   $n_{\rm 06}$ , од   ${\rm T}_{\rm M}$ , год |  |
|--------------------------------|---------------------------------------|--------------------------------------------------------|--|---------|-----------|--|------------------------------------------------------------------|--|
|                                |                                       |                                                        |  |         | год       |  |                                                                  |  |
|                                |                                       |                                                        |  |         |           |  |                                                                  |  |
| $\ddots$                       |                                       |                                                        |  |         |           |  |                                                                  |  |
| Всього $(\sum_{i=1}^n T_{mi})$ |                                       |                                                        |  |         |           |  |                                                                  |  |

*Таблиця 2.5 - Техніко-експлуатаційні показники роботи транспортних засобів при обслуговуванні споживачів маятниковими й кільцевими маршрутами*

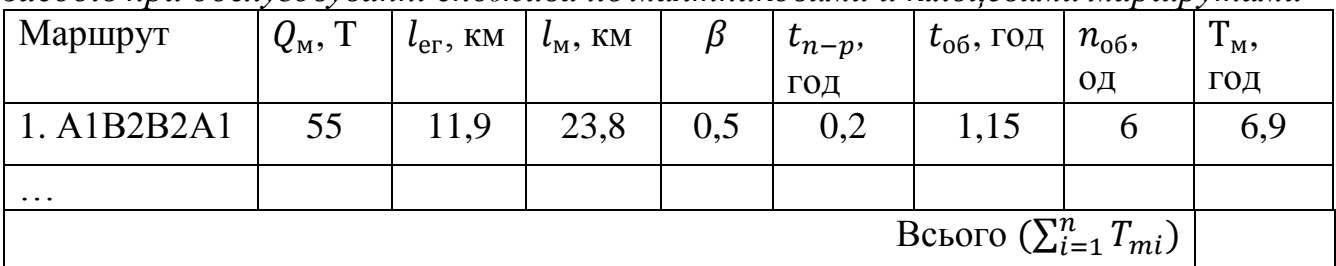

Довжину маршруту визначають за формулою:

$$
l_{\rm m} = l_{\rm er} + \sum_{j=1}^{m} l_{nj},\tag{2.3}
$$

де l<sub>nj</sub> - довжина окремих відрізків транспортної схеми, за якими здійснюється рух транспортного засобу без вантажу по маршруту, *jel, m*;

m - кількість ділянок, що входять у маршрут, за яким здійснюється рух без вантажу, од.

Результати розрахунків звести до табл. (приклад, табл. 2.4, 2.5). Коефіцієнт використання пробігу визначають за формулою:

$$
\beta = \frac{l_{\text{er}}}{l_{\text{M}}},\tag{2.4}
$$

Часу обороту на маршруті визначають за формулою:

$$
t_{o6} = \frac{l_{\rm M}}{V_{\rm T}} + t_{n-p},\tag{2.5}
$$

де  $V_T$  - технічна швидкість руху на маршруті, км/год;

 $t_{n-n}$  - час навантаження й розвантаження транспортного засобу на маршруті, год. Визначають за формулою:

$$
t_{n-p} = N_{\rm rp} \times q_{\rm H} \times t_{lm},\tag{2.6}
$$

де  $q_H$  - номінальна вантажопідйомність транспортного засобу, т;

 $t_{lm}$ - час навантаження (розвантаження) однієї тони вантажу, год;

 $N_{\text{rp}}$  - кількість відправників вантажу й вантажоодержувачів на маршруті, од. Результати розрахунків звести до табл. (приклад, табл. 2.4, 2.5). Кількість оборотів визначають за формулою:

$$
n_{\text{06}} = \frac{Q_{\text{M}}}{q_{\text{H}}},\tag{2.7}
$$

де  $Q<sub>M</sub>$  - обсяг вантажу перевезений на маршруті від одного відправника вантажу до одного вантажоодержувача, т. Визначають на підставі складання маршрутів згідно з таблицями зв'язків (див. пункт 2 даної роботи).

Отримані значення кількості оборотів округляти в більшу сторону. Результати розрахунків звести до табл. (приклад, табл. 2.4, 2.5).

Час роботи на маршруті визначають за формулою:

$$
T_{\rm M} = n_{\rm o6} \times t_{\rm o6},\tag{2.8}
$$

Оцінку доцільності використання кільцевих маршрутів визначити на підставі значення економічного ефекту від використання кільцевих маршрутів (∆Е, грн):

$$
\Delta E = \Pi_{1} \times (\sum_{i=1}^{n} T_{mi} - \sum_{j=1}^{m} T_{mj},
$$
\n(2.9)

де Ц<sub>1ч</sub> - тариф на використання транспортного засобу, грн/год;

 $T_{mi}$  - час роботи транспортних засобів на і -м маршруті при використанні тільки маятникових маршрутів, год,  $i \in l, n$ ;

 $T_{mj}$  - час роботи транспортних засобів на у -м маршруті при використанні маятникових і кільцевих маршрутів, год,  $j \in l, m$ ;

n - загальна кількість маршрутів при використанні тільки маятникових маршрутів, од;

m - загальна кількість маршрутів при використанні маятникових і кільцевих маршрутів, од.

Рішення приймають в такий спосіб: якщо значення  $\Delta E > 0$ , то доцільніше використовувати маятникові й кільцеві маршрути. В противному випадку доцільніше користуватися тільки маятниковими маршрутами.

Для визначення місця розташування транспортного підприємства скористатися наступними умовами:

1. Відстань від транспортного підприємства до всіх відправників вантажів (А1, А2, АЗ, А4, А5) повинна бути приблизно однаковою. Таку інформацію можна одержати, ґрунтуючись на даних про відстані за транспортною схемою (див. роботу №1);

2. Місце розташування транспортного підприємства прив'язати до однієї зі зв'язків транспортної схеми, вказавши координати на X та У, а також описавши сам транспортний зв'язок.

#### **Питання для самоперевірки і контролю засвоєння знань:**

1. Що називають маршрутизацією перевезень?

2. Які існують підходи при складанні маршрутів?

3. Як заповнюють матрицю повернення порожніх автомобілів?

4. Як заповнюють таблицю зв'язків?

5. Як складають маятникові й кільцеві маршрути?

6. Як визначають обсяг перевезеного на ділянках маршруту вантажу?

7. Які техніко-експлуатаційні показники визначали в роботі?

8. Як визначають коефіцієнт використання пробігу?

9. Як визначають доцільність використання кільцевих маршрутів?

10. Поясніть як Ви вибрали місце розташування транспортного підприємства. **Рекомендована література**.

1. Вільковський Є.К., Бакуліч О.О. Вантажознавство (вантажі, правила перевезень, рухомий склад): Навчальний посібник.- Львів: "Інтелект-Захід", 2005. - 224 с

2. Організація автомобільних перевезень, дорожні умови та безпека руху : навч. посіб. / В. М. Герзель, М. М. Марчук, М. А. Фабрицький, О. П. Рижий. - Рівне : НУВГП, 2006. – 200 с.

### **ПРАКТИЧНЕ ЗАНЯТТЯ № 4, 5**

#### **Тема:** РОЗРАХУНОК ПАРАМЕТРІВ СИСТЕМИ КЕРУВАННЯ

#### ЗАПАСАМИ

**Мета:** придбати практичні навички з визначення параметрів системи керування запасами з фіксованим розміром замовлення.

#### **Завдання:**

1. Розрахувати параметри системи керування запасами.

2. Провести графічне моделювання роботи системи керування запасами з фіксованим розміром замовлення при наявності збоїв у постачаннях.

#### **Короткі теоретичні відомості**

Рух запасів у системі з фіксованим розміром замовлення можна графічно подати у вигляді на рис. 4.1.

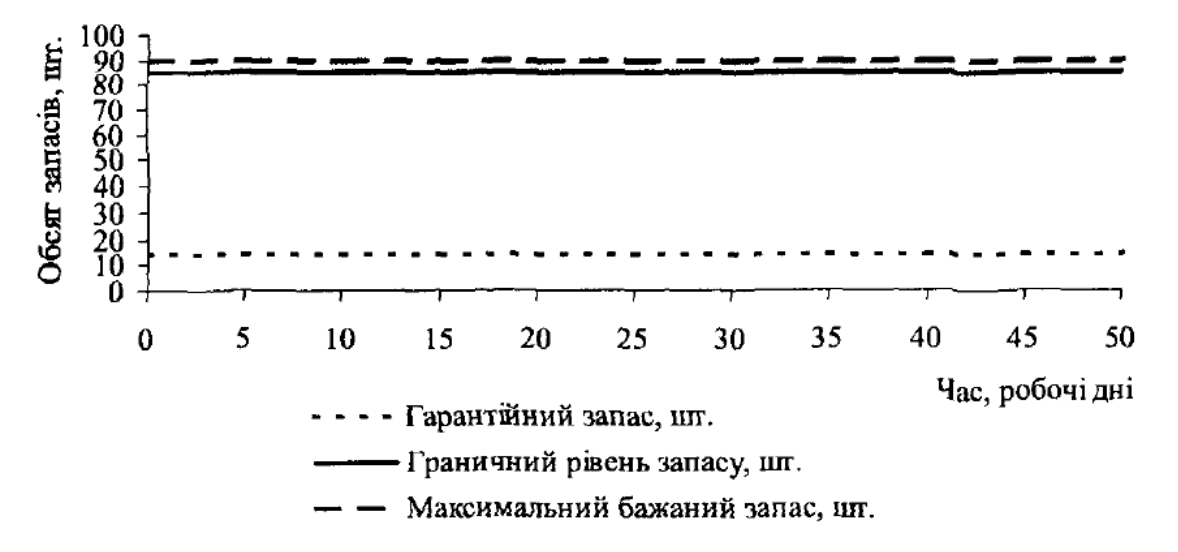

*Рисунок 4.1 – Графік руху запасів в системі з фіксованим замовленням*

У системі з фіксованим розміром замовлення останній видається в момент, коли поточний запас досягає граничного рівня. Збої в постачаннях можуть бути пов'язані з наступними моментами: затримка в постачаннях, передчасне постачання, неповне постачання, постачання завищеного обсягу. Система з фіксованим розміром замовлення не орієнтована на облік збоїв в обсязі постачань. У ній не передбачені параметри, що підтримують у таких випадках систему в бездефіцитному стані.

Припустимо, що початковий обсяг запасу відповідає максимальному бажаному запасу. Як видно з рис. 4.2, при відсутності збоїв у постачаннях надходження замовлення відбувається в момент, коли розмір запасу досягає гарантійного рівня. При оптимальному розмірі замовлення запас поповнюється до максимального бажаного рівня.

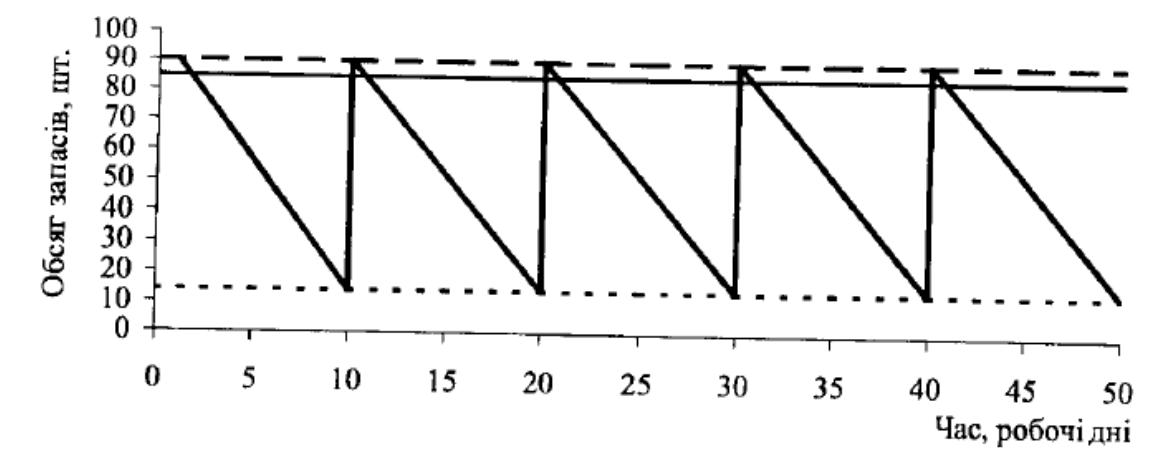

*Рисунок 4.2 – Графічна модель роботи системи керування запасами з фіксованим розміром замовлення без збоїв у постачаннях*

На рис. 4.3 перше постачання виконується із затримкою, рівною максимально можливій. Це приводить до використання гарантійного запасу і виникає необхідність у його поповненні. Перше замовлення, що надійшло, поповнює запас до рівня менше граничного. Це вимагає введення в розглянуту систему додаткової умови видачі замовлення: якщо замовлення, яке надійшло, не поповнює систему до граничного рівня, то нове замовлення виконується в день надходження. У противному разі система з даними розрахунковими параметрами не може працювати при наявності затримки в постачаннях. Ця ситуація виникає через невідповідність конкретних значень оптимального розміру замовлення і тимчасових параметрів постачання.

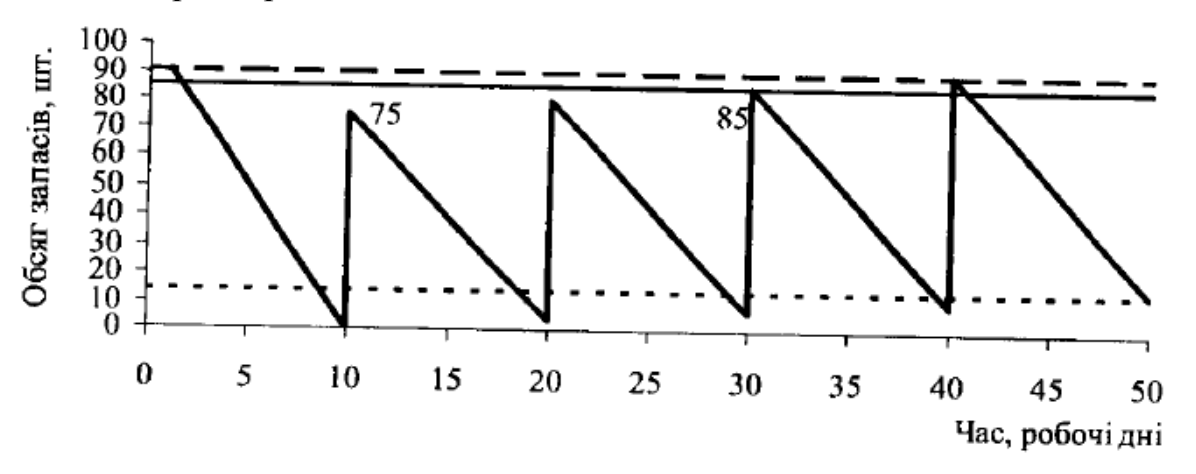

*Рисунок 4.3 – Графічна модель роботи системи керування запасами з фіксованим розміром замовлення з однією затримкою у постачаннях*

При кількаразових затримках у постачаннях, як видно з рис. 4.4, система з фіксованим розміром замовлення (при даних вихідних значеннях) може перейти в дефіцитний стан, що може збільшуватися затримкою наступних постачань.

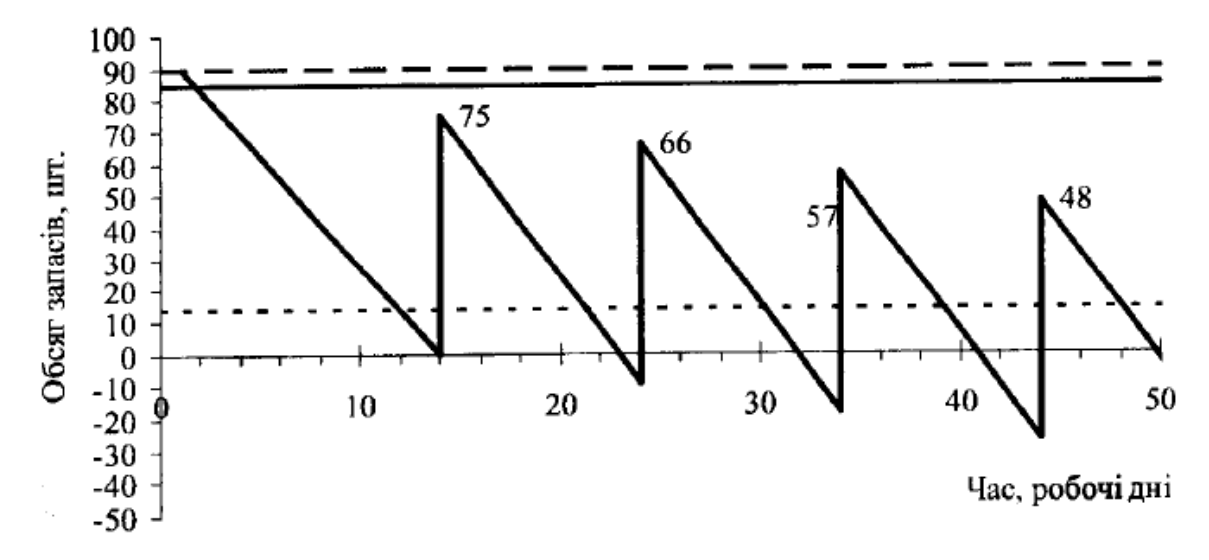

*Рисунок 4.4 – Графічна модель роботи системи керування запасами з фіксованим розміром замовлення при наявності кількаразових затримок у постачаннях*

Для виправлення ситуації необхідно вимагати від постачальника одноразового збільшення обсягу постачання, що дозволить поповнити запас до максимального бажаного рівня. При інших вихідних даних система керування запасами з фіксованим розміром замовлення може працювати більш стабільно (рис. 4.5).

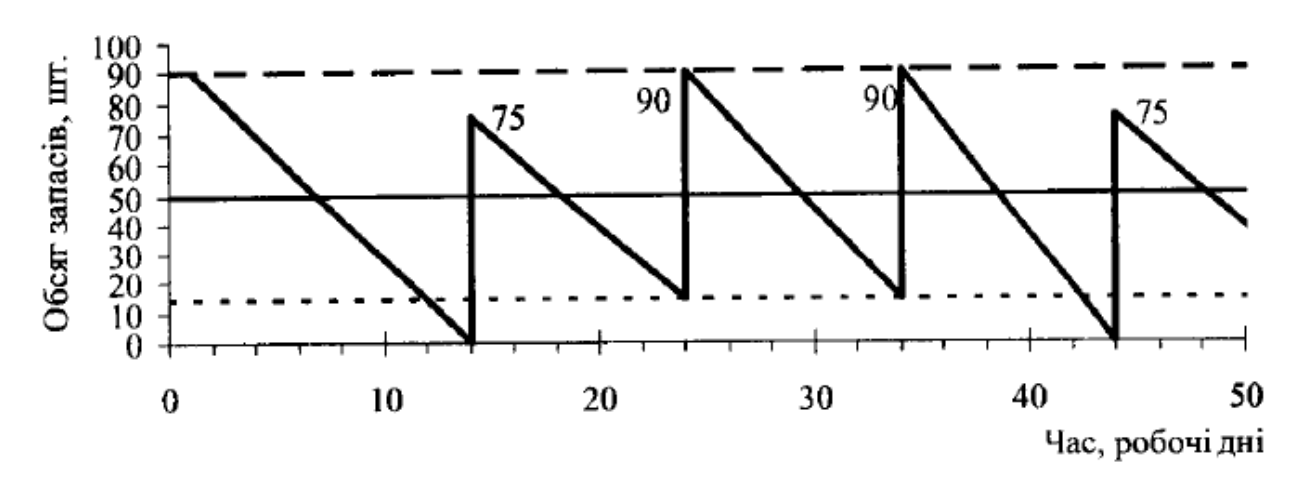

*Рисунок 4.5 – Графічна модель роботи системи керування запасами з фіксованим розміром замовлення з багаторазовими затримками у постачаннях*

#### **Вихідні дані**

Дані про характеристики системи постачань представлені в табл. 4.1.

*Таблиця 4.1 - Основні характеристики системи постачань матеріалів*

| Параметр                           | Значення      |
|------------------------------------|---------------|
|                                    |               |
| Річна потреба в матеріалах, шт.    | $1550+100*$ i |
| Число робочих днів у році, днів    | $226 + 108$ j |
| Оптимальний розмір замовлення, шт. | $80 + i$      |
| Час постачання, днів               | $5 + i$       |
| Можлива затримка постачання, днів  |               |

*і - остання цифра студентського квитка (чи залікової книжки),*

*j - передостання цифра студентського квитка (чи залікової книжки).*

#### **Методичні рекомендації до виконання роботи**

До параметрів системи керування запасами з фіксованим розміром замовлення відносяться наступні: очікуване денне споживання, термін витрати замовлення, очікуване споживання за час постачання, максимальне споживання за час постачання, гарантійний запас, граничний рівень запасу, максимальний бажаний запас, термін витрати запасу до граничного рівня.

Очікуване денне споживання ( $Q_{\rm \pi}$  ,шт./день) визначають за формулою

$$
Q_{\rm A} = \frac{Q_{\rm r}}{A_{\rm p}}\,,\tag{4.1}
$$

де  $Q_{\rm r}$  - річна потреба в матеріалах, шт.;

 $\mu_{\rm p}$  - число робочих днів у році, днів.

Термін витрати замовлення ( $t_{\rm pack}^3$  , дн) визначають за формулою

$$
t_{\text{pack}}^3 = \frac{q_{\text{onr}}}{Q_A},\tag{4.2}
$$

де  $q_{\text{on}T}$  - оптимальний розмір замовлення, шт.

Очікуване споживання за час постачання  $(Q_{\text{ox}}$ , шт.) визначають за формулою

$$
Q_{\text{ox}} = Q_{\text{A}} \times T_{\text{nor}},\tag{4.3}
$$

де  $T_{\text{nor}}$  - час постачання, днів.

Максимальне споживання за час постачання  $(Q_{max}$ , шт.) знаходять за формулою

$$
Q_{max} = Q_{\rm A} \times (\Gamma_{\rm nocr} + t_3), \tag{4.4}
$$

де  $t_3$  - можлива затримка постачання, днів.

 $\Gamma$ арантійний запас ( $Q_{\rm 3a\scriptscriptstyle II}^{\rm rap}$ , шт.) визначають за формулою

$$
Q_{\text{3an}}^{\text{rap}} = Q_{\text{max}} - Q_{\text{ok}},\tag{4.5}
$$

Граничний рівень запасу ( $Q_{\rm 3a\rm n}^{\rm 3a\rm pop}$ , шт) визначають за формулою

$$
Q_{\text{3aI}}^{\text{nopor}} = Q_{\text{3aII}}^{\text{rap}} + Q_{\text{0W}},\tag{4.6}
$$

Максимальний бажаний запас ( $Q_{\rm 3a\rm n}^{max}$ , шт.) визначають за формулою

$$
Q_{\text{3an}}^{\text{max}} = Q_{\text{3an}}^{\text{rap}} + q_{\text{on} \tau},\tag{4.7}
$$

Термін витрати запасу до граничного рівня (Т<sup>зап</sup>иле) визначають за формулою

$$
T_{\text{pacz}}^{\text{3aII}} = \frac{Q_{\text{3aII}}^{\text{max}} - Q_{\text{3aII}}^{\text{nopor}}}{Q_{\text{A}}}
$$
(4.8)

*Приклад:*

$$
Q_{\rm A} = \frac{1550}{226} = 6,85 = 7 \text{mJ/200}
$$
\n
$$
t_{\rm pack}^3 = \frac{75}{7} = 10,7 = 11 \text{mJ}
$$
\n
$$
Q_{\rm OK} = 7 \times 5 = 35 \text{mJ}
$$
\n
$$
Q_{\rm max} = 7 \times (5 + 2) = 49 \text{mJ}
$$
\n
$$
Q_{\rm 3an}^{\rm rap} = 49 - 35 = 14
$$
\n
$$
Q_{\rm 3an}^{\rm nopor} = 14 + 35 = 49 \text{mJ}
$$
\n
$$
Q_{\rm 3an}^{\rm max} = 14 + 75 = 89 \text{mJ}
$$
\n
$$
T_{\rm 3an}^{\rm 3an} = \frac{89 - 49}{7} = 5,71 = 6 \text{mJ}
$$

Отримані результати звести в табл. 4.2.

*Таблиця 4.2 - Параметри системи керування запасами з фіксованим розміром замовлення*

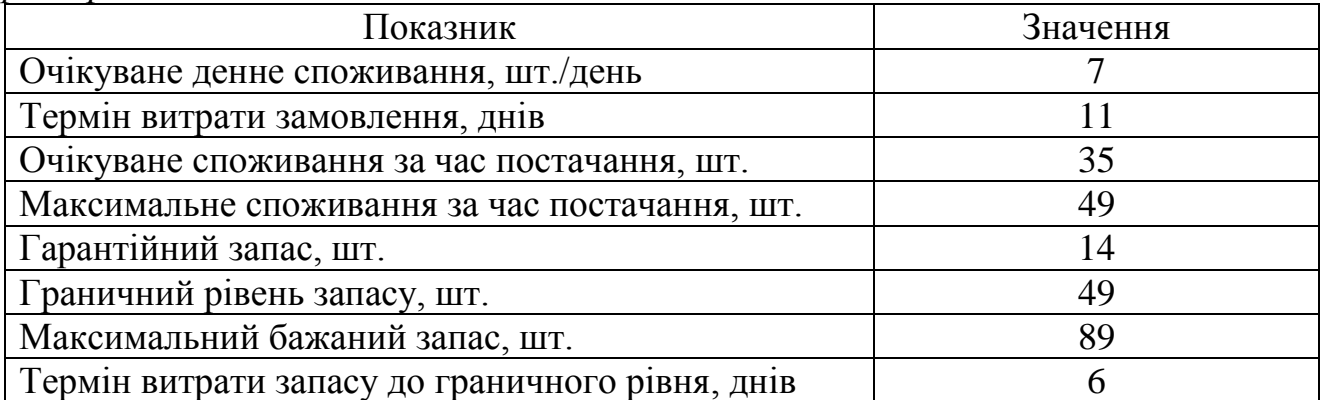

На підставі отриманих значень параметрів системи керування запасами побудувати її графічну модель (за прикладом рис. 4.5). При побудові моделі

врахувати затримку постачання товарів тільки при першому постачанні. Графік обмежити періодом часу в 50 днів.

### **Питання для самоперевірки і контролю засвоєння знань:**

1. Яке значення мають запаси? Наведіть приклади.

2. Які види запасів виділяють за різними класифікаційними ознаками?

3. Що таке норма запасу? Від чого вона залежить?

4. Які ви знаєте методи розрахунку планового інтервалу між поставками?

5. Як розраховується середній поточний запас?

6. Якими є складові правильної організації управління запасами?

7. Охарактеризуйте основні системи управління запасами, дайте необхідні пояснення і зробіть розрахунки.

8. Як визначається точка замовлення в моделі з фіксованим розміром замовлення?

9. Як розраховується максимальний рівень запасу?

10. Охарактеризуйте систему управління запасами із заданою періодичністю поповнення запасів до встановленого рівня.

### **Рекомендована література**

1. Фролова Л.В. Механізми логістичного управління торговельним підприємством / Л.В. Фролова. –Донецьк, ДонДУЕТ, 2005. – 161 с.

2. . Маликов О.Б. Деловая логистика / Маликов О.Б. – СПб. : Политехника, 2003. – 223 с.

3. . Дыбская В.В. Логистика / В.В.Дыбская, В.И.Сергеев и др. – М. : Эксмо, 2008. – 944 с.

4. Васелевський М. Інформація та кадри в логістичних системах : [монографія] / М. Васелевський, Р. Патора. – Львів : Національний університет "Львівська політехніка", 2001. – 272 с.

5. Крикавський Є.В. Логістичне управління : [підручник] / Є.В. Крикавський. – Львів : Вид-во Національний університет "Львівська політехніка", 2005. – 384 с

# **ПРАКТИЧНЕ ЗАНЯТТЯ № 6;7**

# **Тема:** РОЗРОБКА МАРШРУТІВ І ВПОРЯДКУВАННЯ ГРАФІКІВ ДОСТАВКИ ТОВАРІВ АВТОМОБІЛЬНИМ ТРАНСПОРТОМ

**Мета:** розробити маршрути і графіки руху автомобільного транспорту у процесі товаропостачання з використанням критерію мінімуму вартості доставки.

### **Завдання:**

1.Розробити маршрути і графіки доставки замовлених товарів у магазини району.

2. Розрахувати витрати, пов'язані з доставкою товарів у магазини.

3. Проаналізувати розроблену схему доставки товарів.

# **Вихідні дані до роботи наступні:**

(ЗГІДНО З ВАРІАНТАМИ в додатках наприкінці роботи):

- карта-схема зони обслуговування, що відбиває місцезнаходження складу і обслуговувані магазини (див. дод. 1);
- координати магазинів (див. дод. 2);
- відомість замовлень магазинів за днями тижня (див. дод. 3);
- форма плану виконання замовлень (див. дод. 4);
- форма графіка роботи транспорту (див. дод. 5).
- форма розрахунку параметрів кільцевих маршрутів (див. дод. 6);
- форма аналізу результатів планування доставки замовлень (див. дод. 7);

Після цього здобувачі вищої освіти розроблюють маршрути, впорядковують графіки поставок і розраховують витрати.

# **Короткі теоретичні відомості**

# *1. Характеристика обслуговуваного району.*

Виконавець роботи відіграє роль керуючого з питань транспорту оптової фірми, що постачає різноманітні товари у 15 магазинів району. Карта-схема району має вигляд аркуша зошита у клітинку з нанесеними координатними осями. Маршрут становлять вертикальні та горизонтальні лінії, що можуть бути використані для поїздок з одного пункту в інший. При цьому транспорт може прямувати тільки горизонтальними або вертикальними лініями сітки. На перетині вертикальних і горизонтальних ліній розміщуються склад і обслуговувані

магазини. Масштаб карти: одна клітинка — 1 км<sup>2</sup>, тобто довжина сторони клітинки — 1 км. Це дає змогу визначати відстань між будь-якими двома точками на карті.

#### *2. Товари, що доставляються в магазини.*

Зі складів фірми в магазини доставляються товари трьох укрупнених груп: продовольчі (П), напої (Н) і миючі засоби (М).

*При завантаженні автотранспорту слід враховувати, що продовольчі товари і миючі засоби не підлягають спільному перевезенню.* Інших обмежень щодо спільного перевезення товарів не існує, тобто напої можна перевозити в одному автомобілі з миючими засобами або продовольчими товарами.

Товари всіх трьох груп упаковані в коробки одного розміру. Обсяг вантажу дорівнює кількості коробок. У цих одиницях вимірюються обсяг замовлення, вантажомісткість автомобіля і розраховуються показники використання транспорту.

#### *3. Замовлення магазинів (див. дод. 3).*

#### *4. Характеристика використовуваних транспортних засобів.*

Фірма має невеликий парк транспортних засобів — шість автомобілів. Цей парк може виконати лише обмежену кількість перевезень. Для інших поставок фірма залучає наймані транспортні засоби і тільки в разі завантаження всіх власних автомобілів. Вантажомісткість власного транспорту становить 120 одиниць вантажу (коробок), найманого — 150.

#### *5. Розрахунок часу роботи транспорту.*

Оборот транспортного засобу включає час його завантаження на складі, пересування маршрутом, розвантаження в магазині та додатковий час, необхідний для перерв у роботі водія. Ці періоди розраховують таким способом.

*5.1. Час завантаження на складі.* Усі намічені для поїздки автомобілі виїздять зі складу о  $8^{00}$ . Час першого завантаження транспорту не входить у робочий час водія.

Можливо, що впродовж дня транспортний засіб виконає кілька поїздок. У цьому разі кожній наступній поїздці передуватиме тридцяти хвилинне завантаження.

*5.2. Час пересування маршрутом.* Середню швидкість на маршруті беруть 20 км/год, тобто 1 км автомобіль долає за 3 хв (це означає, що за цей час він долає сторону однієї клітинки на карті).

*5.3. Час розвантаження.* Беруть з розрахунку 0,5 хв на одиницю вантажу (наприклад, 76 коробок буде розвантажено за 38 хв).

Крім того необхідно враховувати час на операції пов'язані з оформленням прибуття вантажу в магазин, а також на операції з підготовки та оформлення розвантаження автомобіля. Норма часу на ці операції складає 15 хвилин на один магазин

*5.4. Перерва в роботі водія.* Якщо довжина маршруту передбачає перебування водія за кермом автомобіля понад 5,5 год, тобто понад 110 км, то до його робочого часу слід додати 30хв для перерви.

*5.5. Загальний час роботи.* Максимально припустимий денний робочий час для транспортного засобу і водія — 11 год. За жодних обставин графік доставки вантажів не повинен передбачати перевищення цього часу.

Основна тривалість робочого дня водія — 8 год. Після цього його робочий час оплачується за системою понаднормової оплати до 11 год за день.

#### *6. Витрати з утримання і експлуатації транспортних засобів.*

Кожна фірма, що має власний транспорт, здійснює умовно-постійні та умовно-змінні витрати з його утримання. Денні умовно-постійні витрати з утримання одного власного транспортного засобу становлять 10 ум. гр. од. Умовно-змінні витрати залежать від питомої вартості 1 км пробігу і для власного транспорту становлять 0,5 ум. гр. од. Витрати з використання найманого транспорту так само містять постійну і змінну складові. За найманий автомобіль фірма платить щодня 50 ум. гр. од. незалежно від ступеня його експлуатації. Крім того, за кожний кілометр пробігу найманого транспорту фірма платить 1 ум. гр. од. Ці розцінки включають оформлення замовлення, послуги експедирування і страхування вантажу.

Вибір із двох варіантів — мати власні транспортні засоби або наймати їх важливий елемент стратегічного планування логістичної фірми. При цьому другий

варіант дає змогу зберегти капітал, але передбачає транспортні витрати.

#### *7. Витрати понаднормової праці.*

Як зазначалося, основна тривалість робочого дня водія — 8 год, включаючи можливу перерву в дорозі. Понад цей час до максимально дозволеної кількості робочих годин (11 год) понаднормовий час розраховується з точністю до хвилини й оплачується за розцінкою 15 ум. гр. од. за годину роботи (тобто 0,25 ум. гр. од. за хвилину роботи).

#### *8. Інші види витрат.*

Якщо графік передбачає залучення найманого транспорту для перевезення напоїв, то з метою безпеки слід найняти охоронця. Така послуга за одного охоронця на автомобіль коштує 20 ум. гр. од. Іншими словами, якщо в один день використовуються два найманих транспортних засоби для перевезення напоїв, витрати наймача в цей день становитимуть 40 ум. гр. од. (незалежно від кількості поїздок найманих автомобілів).

Власний транспорт фірми зазвичай забезпечений засобами безпеки, що виключає потребу використання додаткової охорони.

#### *9. Штрафні санкції.*

*9.1. Неповне завантаження транспорту.* Якщо транспортний засіб (власний або найманий) відправлено маршрутом з меншим за встановлений мінімум обсягом вантажу (90 вантажних одиниць), то слід враховувати штраф, що становитиме 2 ум. гр. од. за кожну недозавантажену одиницю (незалежно від власності транспортного засобу).

Якщо власний транспорт фірми протягом дня не використовувався для роботи, у розрахунок транспортних витрат слід включити постійну вартість його денного утримання — 30 ум. гр. од.

*9.2. Неповне використання транспорту за часом.* Мінімальна тривалість робочого дня — 6 год. Штраф за транспортні засоби, що працюють за день менше 6 год, за власні машини фірми становить 10 ум. гр. од., за наймані — 15 ум. гр. од.

*9.3. Неповне виконання замовлення магазину.* Учасники гри повинні докладати максимальних зусиль для вчасної доставки товару замовникам. Якщо ж

з якихось причин постачання затримуватиметься, то за кожний прострочений день з гравця стягуватиметься штраф 3 ум. гр. од. за кожну одиницю недопоставленого товару.

#### **Методичні вказівки до виконання роботи**

Виконавець розробляє перший кільцевий маршрут, виконуючи при цьому необхідні розрахунки.

Приблизні кільцеві маршрути можна розробляти, наприклад, таким способом. Уявний промінь, що виходить з точки 0, поступово обертаємо проти годинникової стрілки (або за нею), починаємо "стирати" з координатного поля зображені на ньому магазини (ефект двірника-склоочищувача). Як тільки сумарний обсяг замовлень "стертих" магазинів досягне місткості транспортного засобу, фіксуємо сектор, що обслуговується одним кільцевим маршрутом, і намічаємо послідовність обслуговування магазинів. Зауважимо, що цей спосіб дає точні результати тоді, коли відстань між вузлами транспортної мережі по існуючих шляхах прямо пропорційна відстані по прямій.

Потім за отриманими даними складають план виконання замовлень (див. дод. 4): у графі 1 вказують наданий номер маршруту; у графі 2 перелічують магазини, що входять до маршруту; у графах 3-5 вказують кількість одиниць (коробок) продовольчих товарів, миючих засобів і напоїв, замовлених кожним магазином.

Далі за формою дод. 6 розраховують параметри кільцевого маршруту. У розрахунках витрат необхідно враховувати понаднормову роботу, можливі штрафи, а також інші витрати, пов'язані з доставкою товарів.

*Приклад*: упорядкування першого маршруту і виконання певних розрахунків за ним. Вихідні дані – координати магазинів, карта схема зони обслуговування та замовлення магазинів дивись у Додатках 1-3

Пояснимо розрахунки, виконані по замовленнях ряду магазинів на понеділок. Встановимо виходячий з точки 0 уявний промінь в горизонтальне положення (промінь перетне магазин 29) і почнемо обертати його за годинниковою стрілкою, формуючи завантаження автомобіля продуктами і напоями. Для магазину 29 в автомобіль укладають 28 коробок (16 коробок продуктів і 12 напоїв). Далі в полі

променю потрапляє магазин № 30, для якого вантажать 44 коробки (24-П і 20-Н). Продовжуючи рух променю, захоплюємо замовлення першого магазину (8 коробок напоїв). Сумарне завантаження автомобіля при цьому досягає 80 коробок. Наступний "стертий" променем магазин замовив 38 коробок продуктів і напоїв (магазин № 2). Вантажопідйомність автомобіля дозволяє виконати і це замовлення. Загальна кількість вантажу в машині - (Р = 118 коробок) показує, що формування маршруту завершене. Використовуючи форму додатку 4, заповнимо розрахунки параметрів першого маршруту

Вивчення карти дозволяє намітити оптимальний шлях об'їзду магазинів

$$
M:0-29-30-2-1-0.
$$

Злічивши кількість клітин-кілометрів, отримуємо протяжність першого маршруту :  $L = 32$  км.

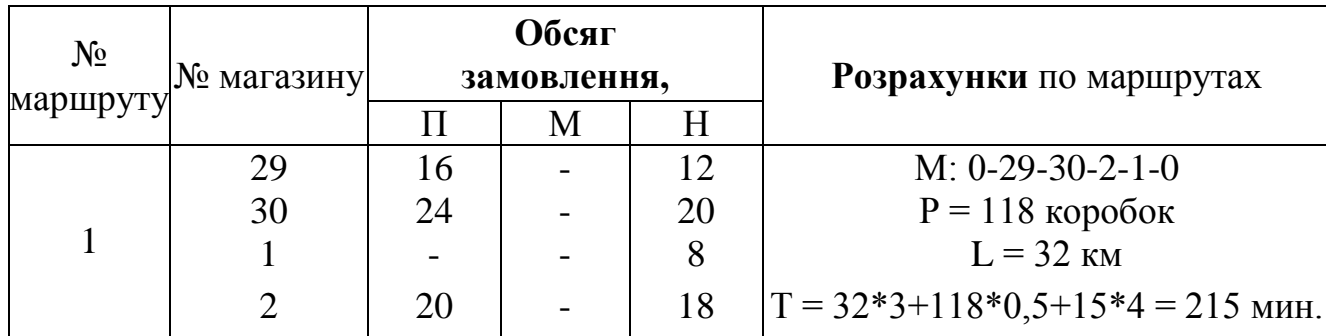

*Таблиця 6.1 – Приклад розрахунку параметрів першого маршруту*

*Примітка*. Шлях об'їзду магазинів записують у вигляді послідовності чисел, що відповідають номерам обслуговуваних магазинів. Наприклад, запис 0—1—5— 7—0 означає, що автомобіль виїхав зі складу (пункт 0) до магазину 1, потім 5, 7 і повернувся на склад (пункт 0).

Час автомобіля на маршруті складається з декількох додатків: час руху автомобіля :

$$
32 * 3
$$
 xB/kM = 96 xB.;

час на розвантаження автомобіля в магазинах:

$$
118 * 0.5 = 59
$$
 **XB.**;

час на операції підготовки і завершення розвантаження в магазинах:

$$
4 \text{ mar.} * 15 \text{ xB/mar.} = 60 \text{ xB.}
$$

$$
T = 32 * 3 + 118 * 0.5 + 15 * 4 = 215 \text{ xB.}
$$

Після визначення довжини маршруту отриману інформацію заносять у графік роботи транспорту (див. дод. 5). Приклад заповнення графіка для першого рейсу першого автомобіля наведений далі.

|                  | Перша поїздка                                         |                             | Друга поїздка                                                        |                                | Третя поїздка                                                        |                                |                                            |
|------------------|-------------------------------------------------------|-----------------------------|----------------------------------------------------------------------|--------------------------------|----------------------------------------------------------------------|--------------------------------|--------------------------------------------|
| Номер автомобіля | $\cdot \Xi$<br>відправлення<br>складу<br>$_{\rm Hac}$ | на<br>Час прибуття<br>склад | $\cdot \overline{\mathcal{E}}$<br>відправлення<br>складу<br>$\rm{u}$ | на<br>прибуття<br>склад<br>Uac | $\cdot \overline{\mathcal{E}}$<br>відправлення<br>складу<br>$\rm{u}$ | на<br>прибуття<br>склад<br>Uac | Загальний час<br>роботи<br>автомобіля, год |
|                  | 800                                                   | $11^{35}$                   | 1206                                                                 | 1Т. Д.                         |                                                                      |                                |                                            |
| $\overline{2}$   | $8^{00}$                                              |                             |                                                                      |                                |                                                                      |                                |                                            |
| 3                | $8^{00}$                                              |                             |                                                                      |                                |                                                                      |                                |                                            |
| 4                | 800                                                   |                             |                                                                      |                                |                                                                      |                                |                                            |
| I т.д.           |                                                       |                             |                                                                      |                                |                                                                      |                                |                                            |

*Таблиця 6.2 - Форма графіку роботи транспорту*

Рішення про використання певного автомобіля на черговому розрахованому маршруті приймається на основі порівняння фактично відпрацьованого автомобілем часу і часової довжини маршруту. Нагадаємо, що за встановленими тарифами оплачуються послуги лише тих автомобілів, які відпрацювали 6-8 год за день (менше 6 год — штраф, понад 8 год — понаднормова оплата).

Після виконання всіх замовлень потрібно проаналізувати результати планування процесу постачання за формою дод. 7

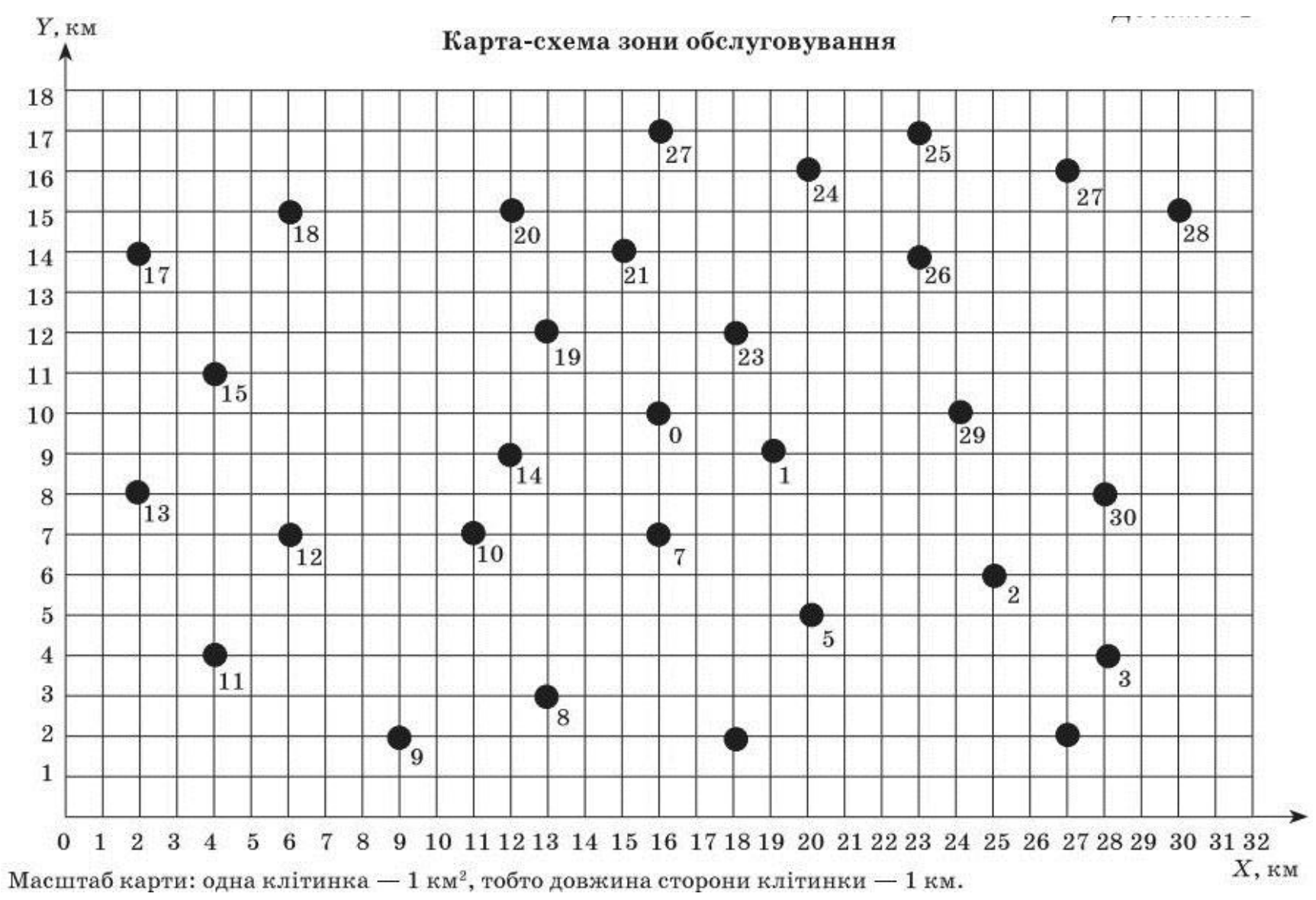

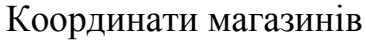

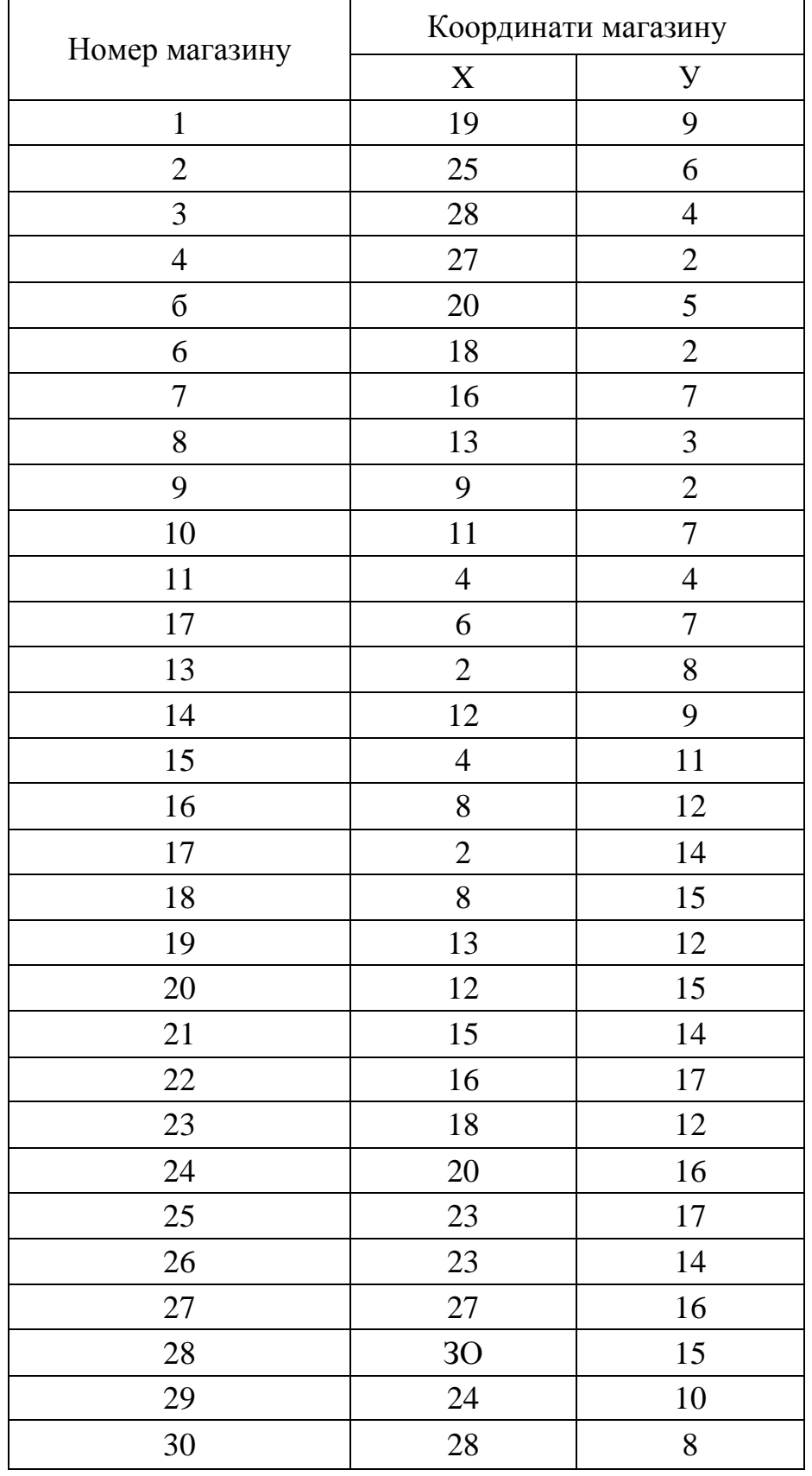

Примітка Координати розподільчого центру: Х – 16, У – 10.

# Замовлення магазинів

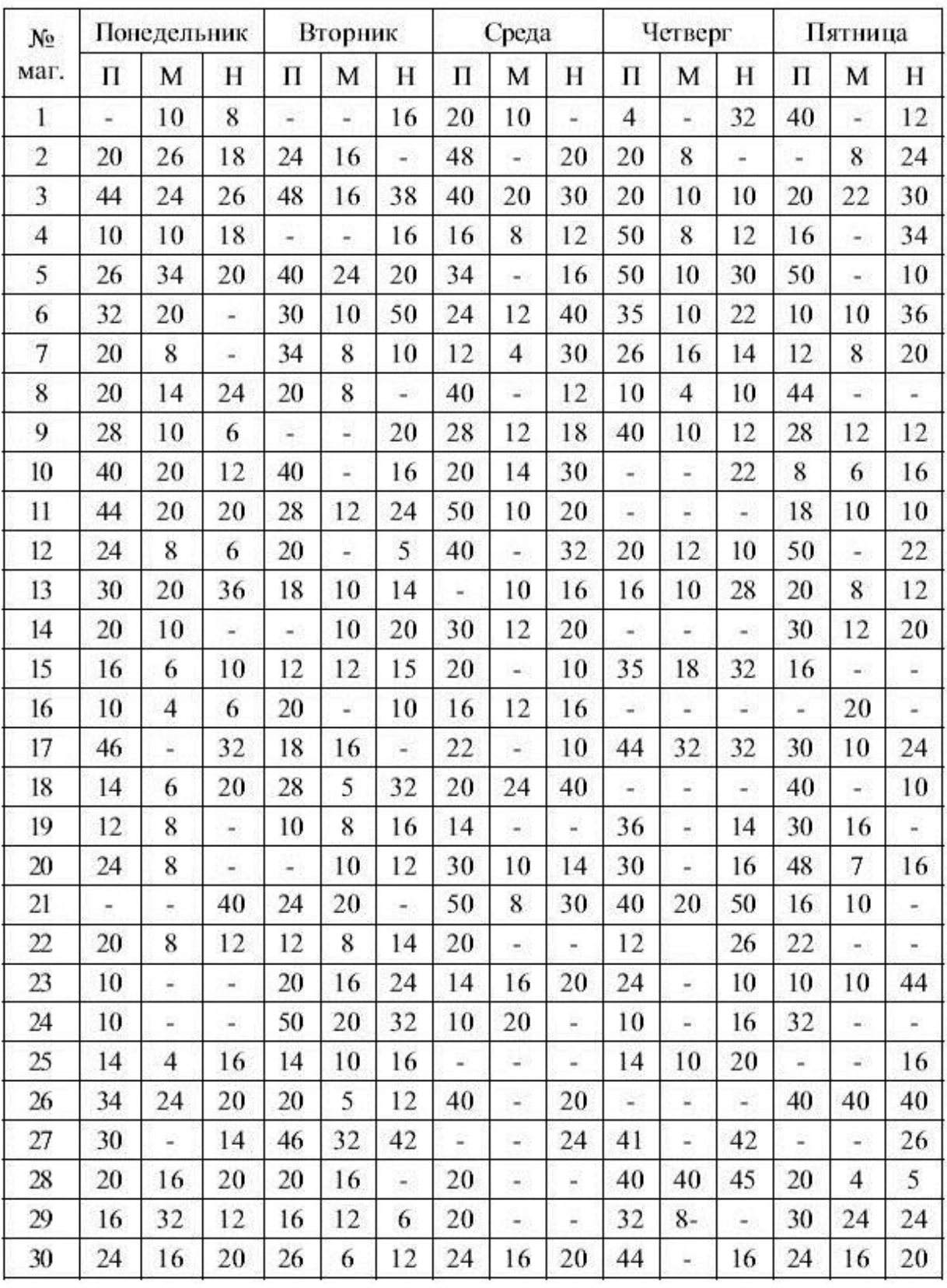

Примітка П – продовольчі товари; М – миючі засоби; Н – напої. Цифрами позначено кількість коробок замовленого товару.

# План виконання замовлень магазинів

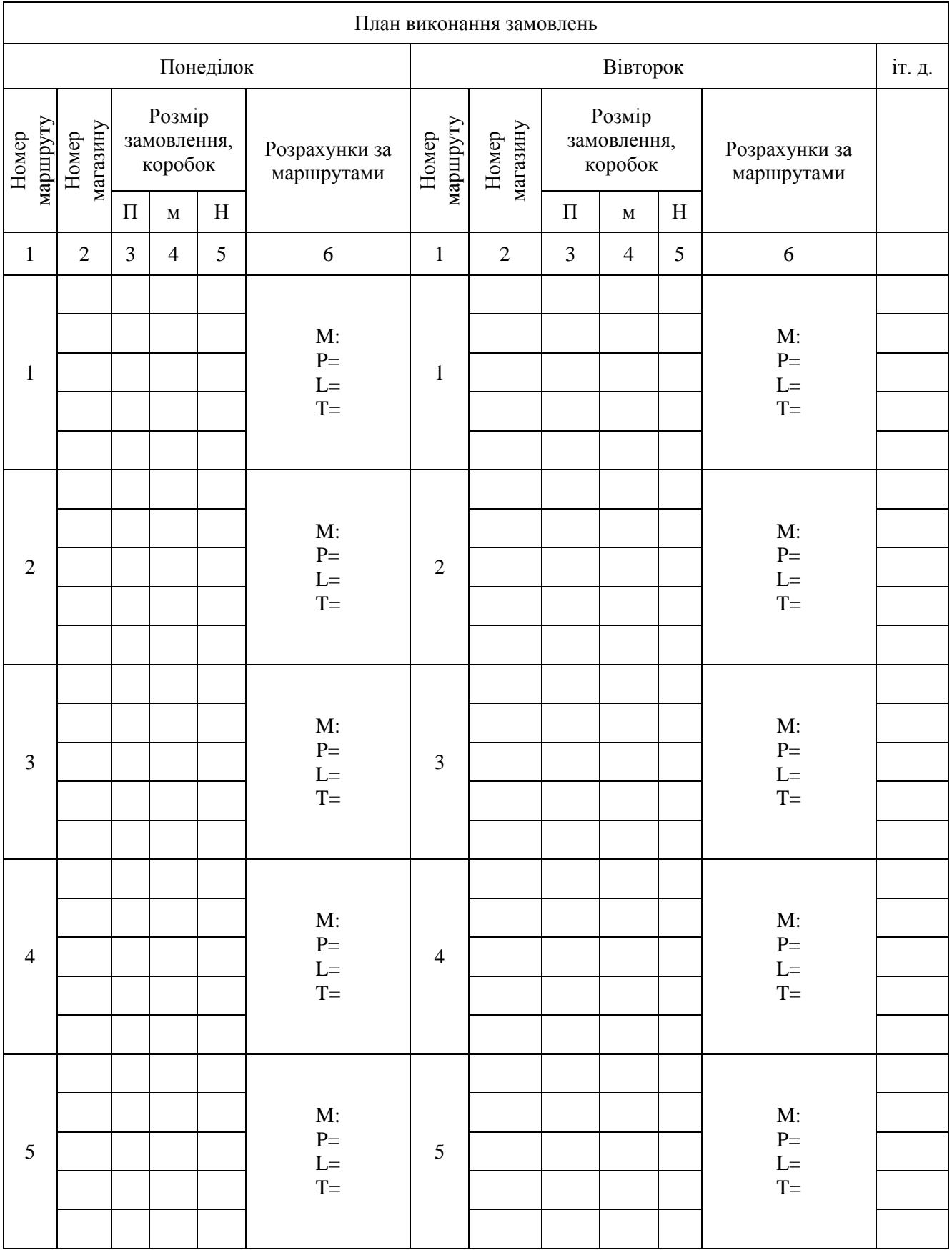

# Графік роботи транспорту

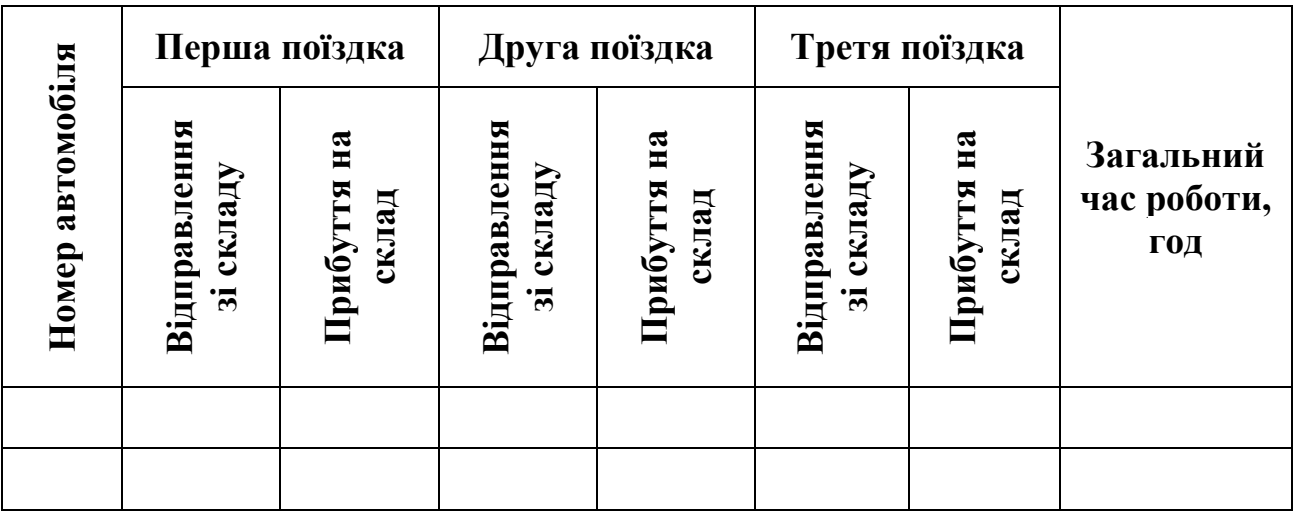

# **ДОДАТОК 6**

# Форма розрахунку параметрів кільцевих маршрутів

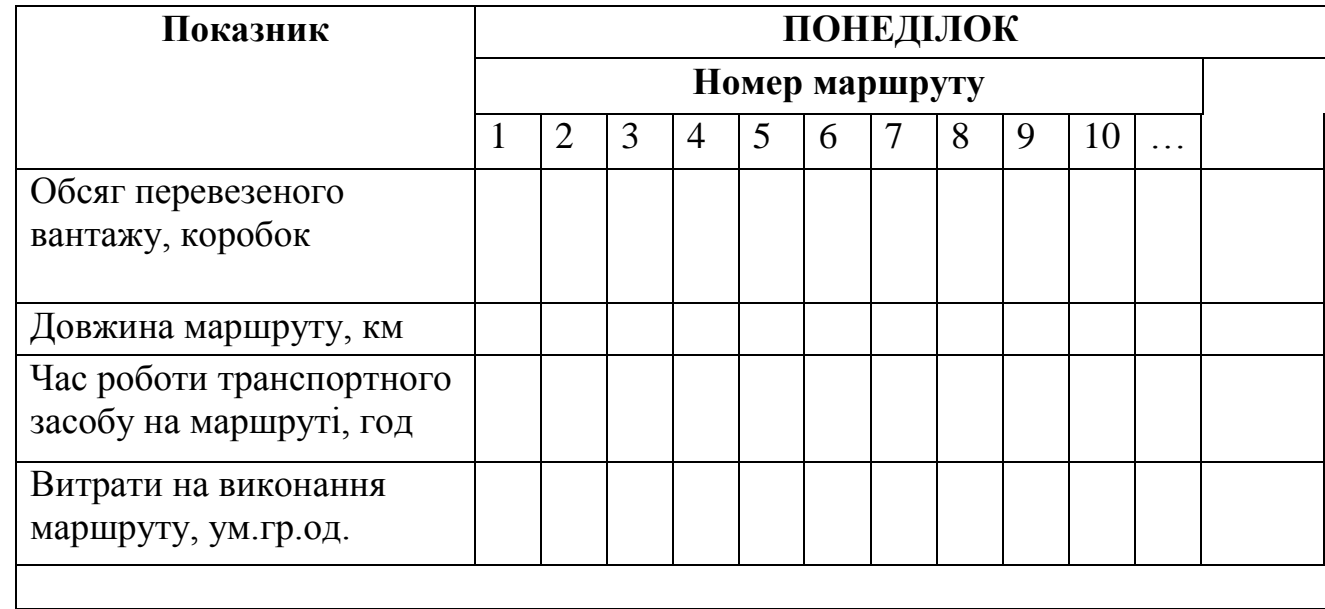

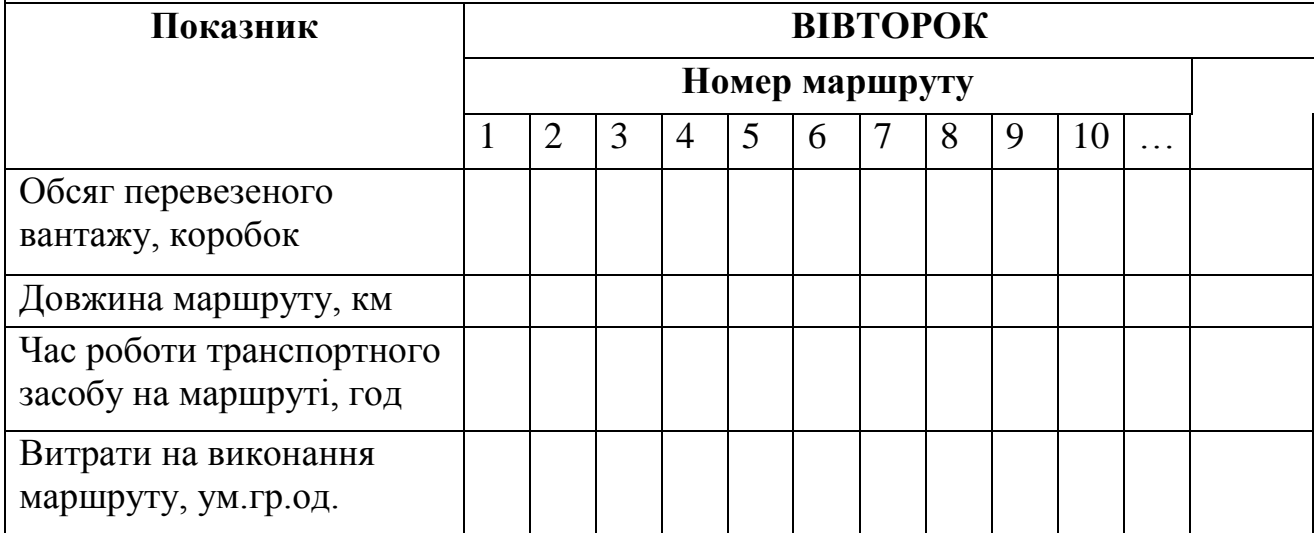

# Форма аналізу результатів планування доставки замовлень

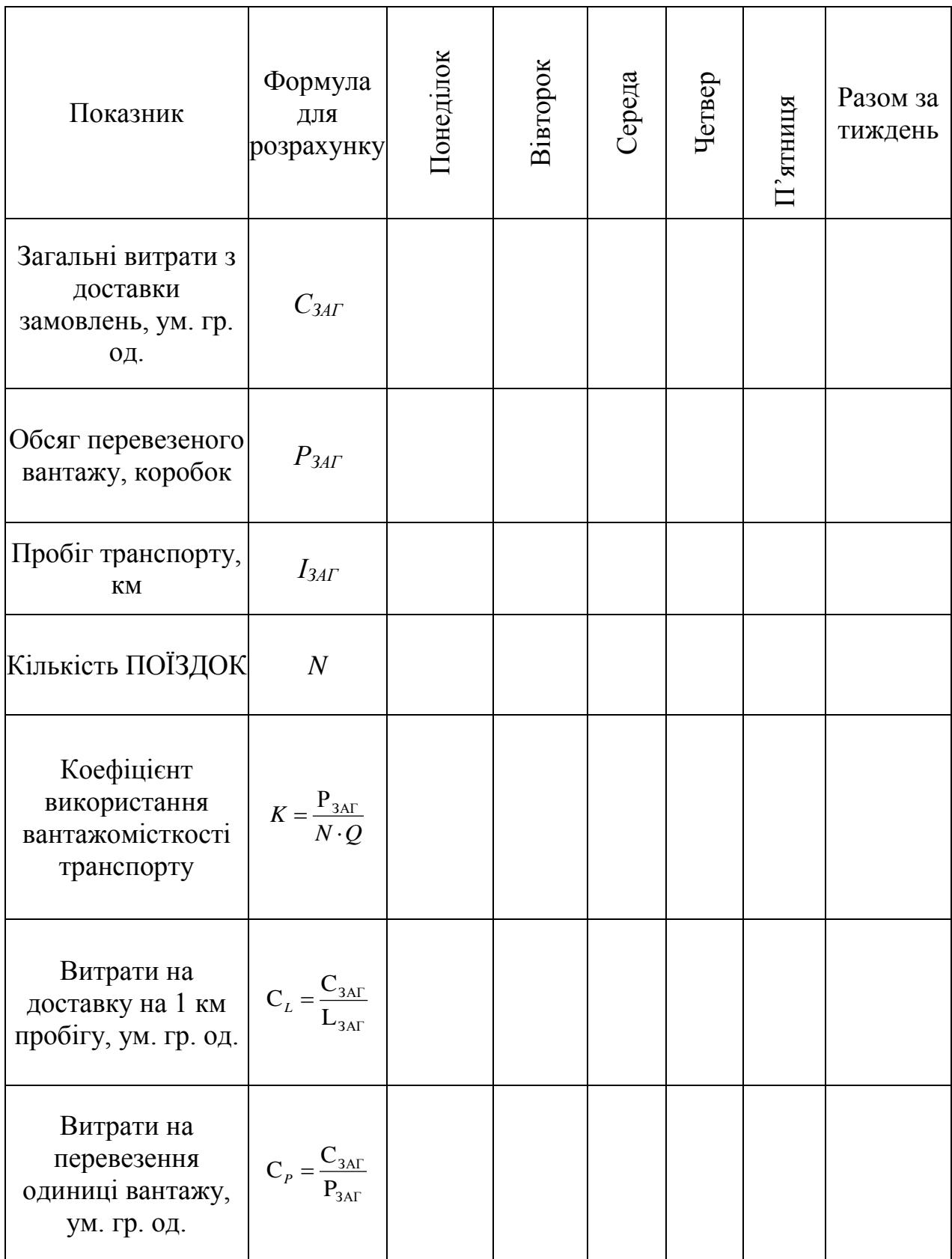

Примітка, Q — вантажомісткість транспорту, коробок.

# **ВАРІАНТИ ВИХІДНИХ ДАНИХ**

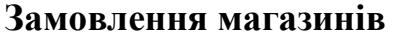

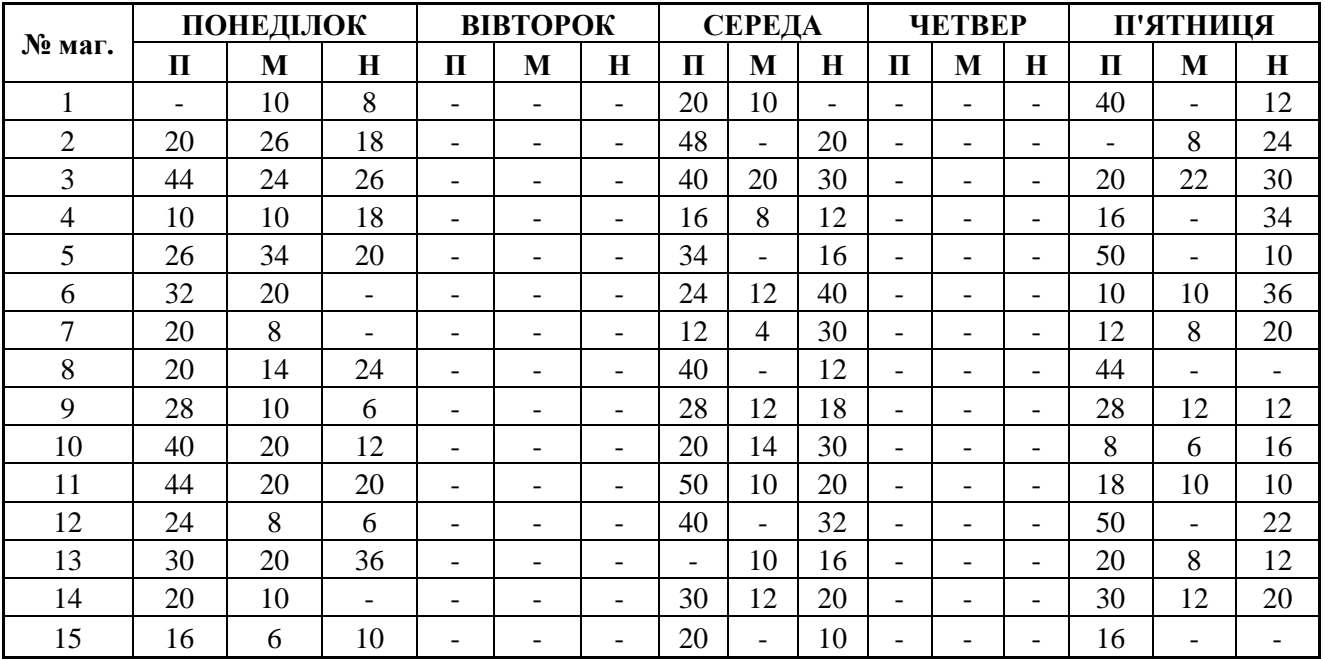

# **Координати магазинів\***

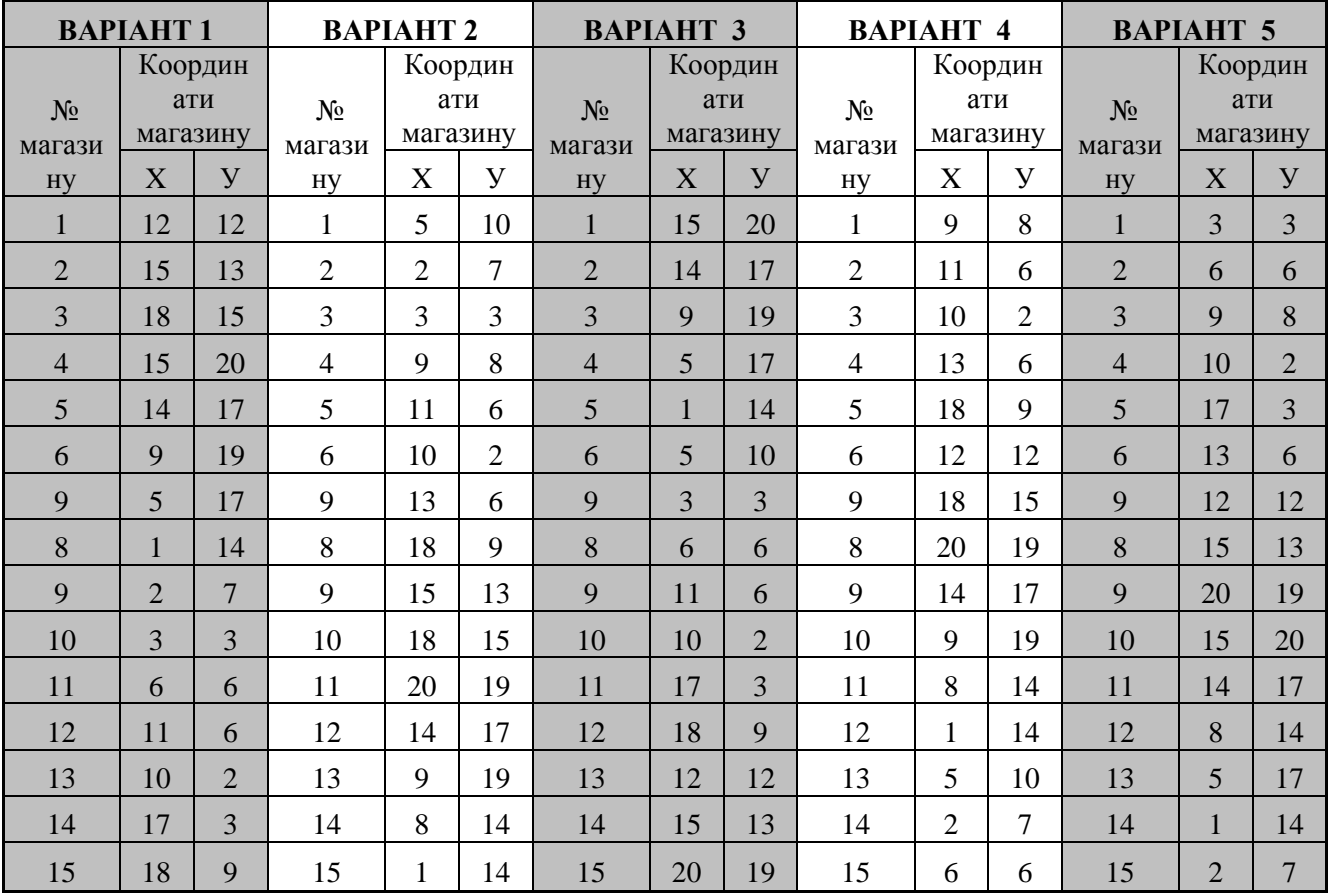

\* Координати розподільчого центру: Х – 10, У – 10.

# **Координати магазинів\***

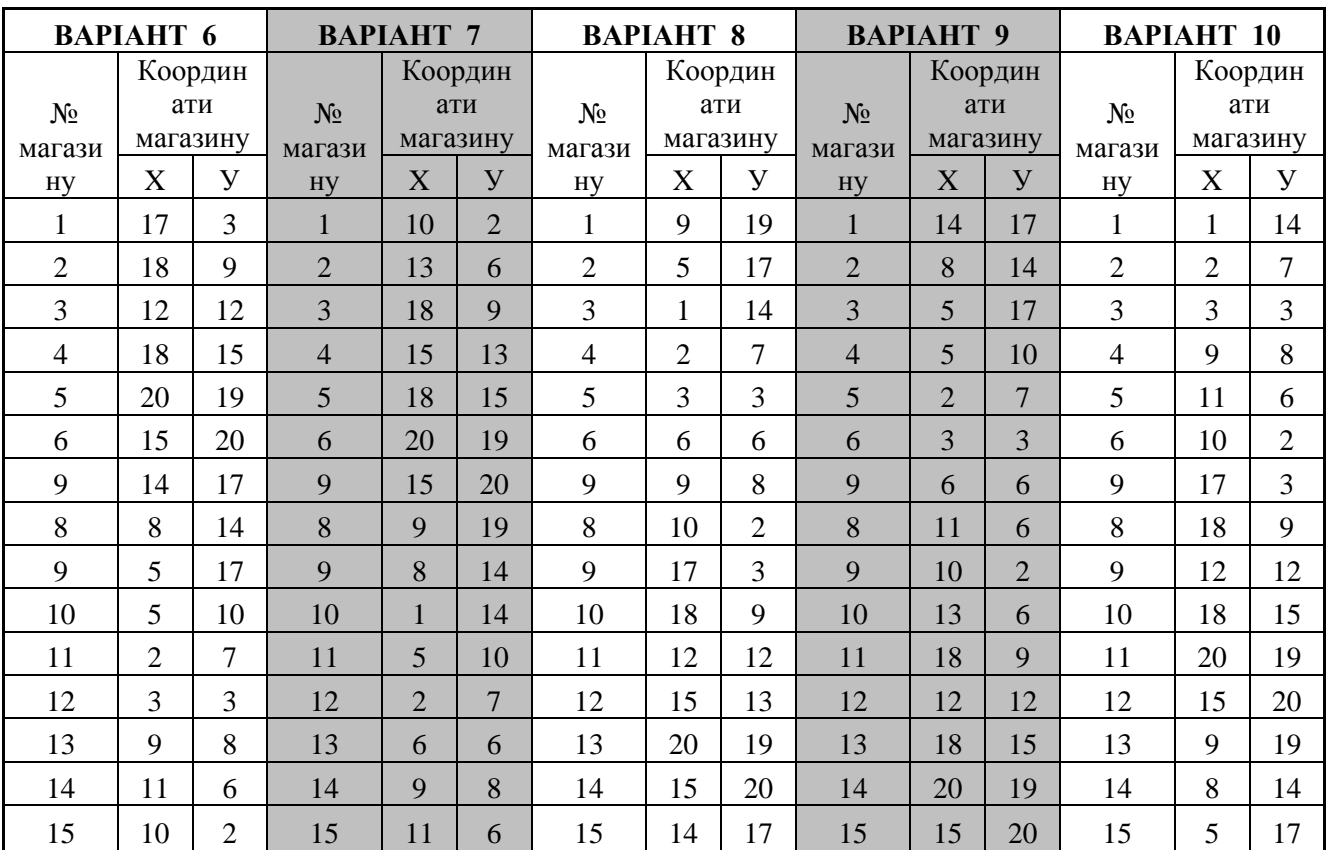

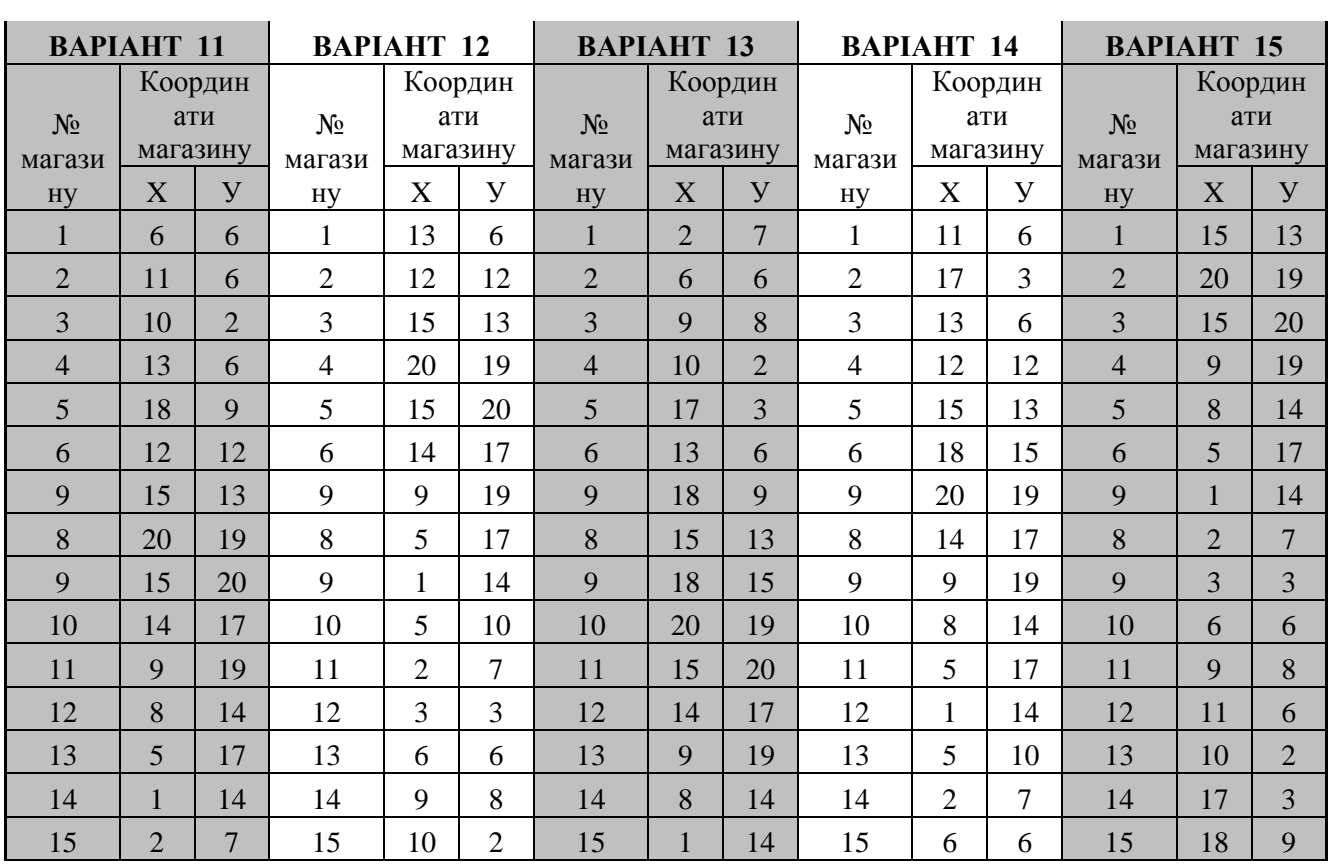

Координати розподільчого центру: Х – 10, У – 10.

# **Координати магазинів\***

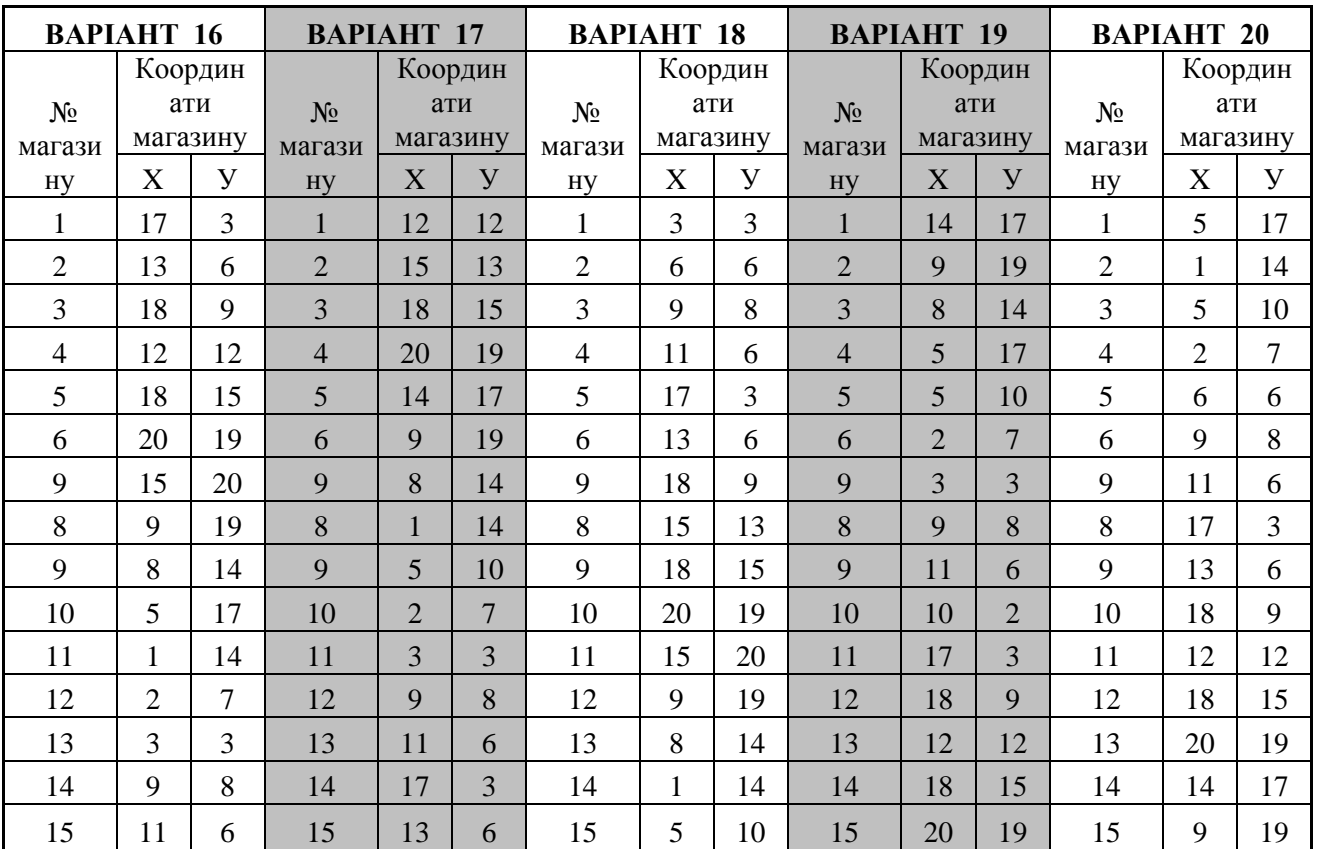

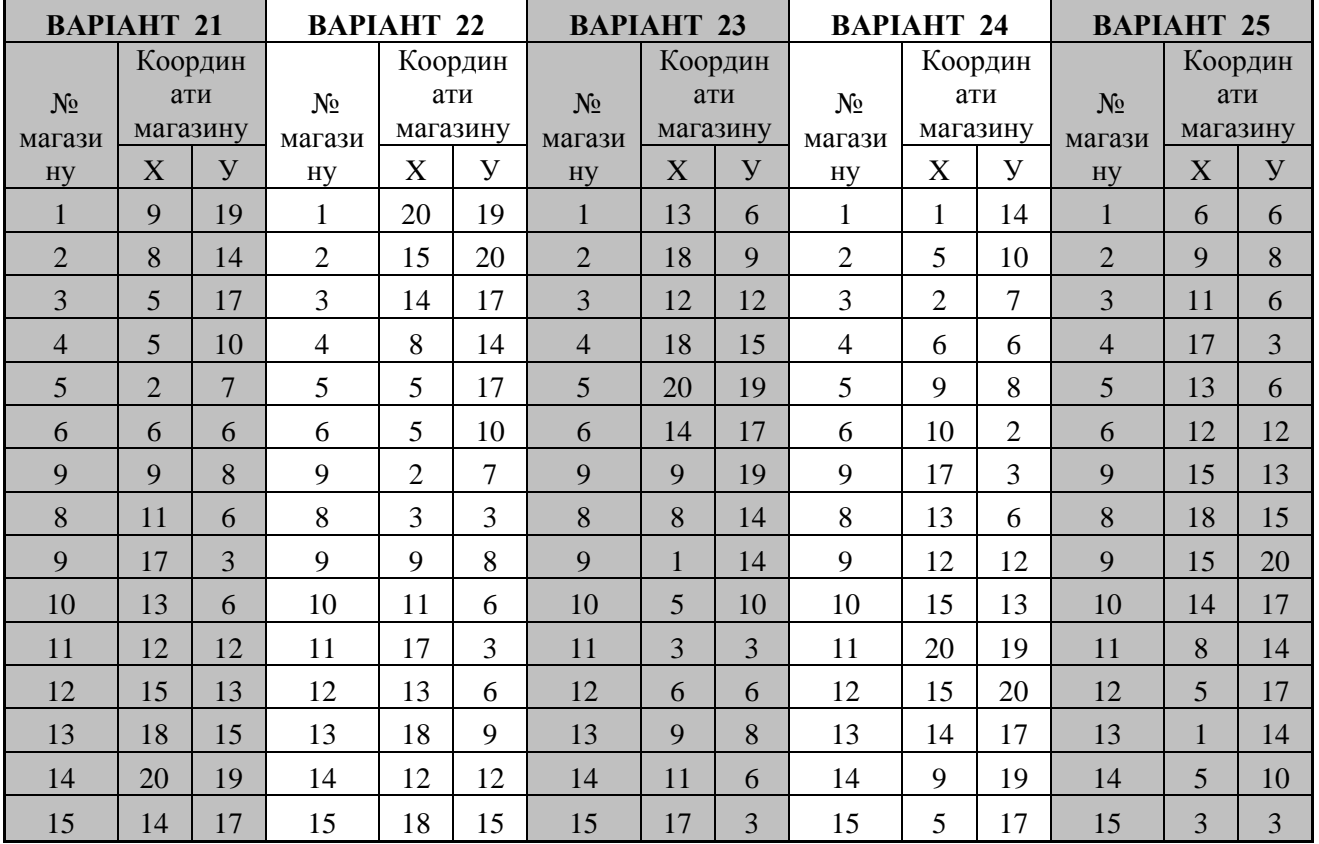

### **Питання для самоперевірки і контролю засвоєння знань:**

1. Яка роль транспортної логістики в управлінні товаропотоками країни та кожного окремого підприємства?

2. У чому відмінності між транспортом загального і незагального користування?

3. У чому полягає специфіка транспортної галузі?

4. Перелічіть функції та завдання транспортної логістики.

5. Як можна класифікувати транспортну складову логістичних систем?

6. Охарактеризуйте головні переваги і недоліки основних видів транспорту.

7. Які фактори та критерії вибору виду транспорту ви знаєте?

8. Які логістичні рішення приймаються у транспортуванні?

### **Рекомендована література**

1. Апопій В. В., Міщук І. П., Ребицький В. М., Рудницький С. І., Хом'як Ю. М. О-64 Організація торгівлі: Підручник; 2-ге вид., перероб. та доп./ за редакцією В. В. Апопія. – К.: Центр учбової літератури, 2008. –с. 199

2. Горев А. Э. Организация автомобильных перевозок и безопасность движения : учеб. пособие для студ. высш. учеб. заведений / А. Э. Горев, Е. М. Олещенко. – М. : Издательский центр «Академия», 2006. – 256 с.

3. Левковец П.Р. Міжнародні перевезення і транспортне право: Навчальний посібник. – К.: Арістей, 2006. – 416 с.

4. .Босняк М.Г. «Вантажні автомобільні перевезення»: навч. посібник / М.Г. Босняк. – К.: Видавничий Дім «Слово», 2010. – 408 с

# **ПРАКТИЧНЕ ЗАНЯТТЯ № 8;9**

# **Тема:** РОЗМІЩЕННЯ ТОВАРІВ НА СКЛАДІ. РОЗРАХУНОК ТОЧКИ БЕЗЗБИТКОВОСТІ ДІЯЛЬНОСТІ СКЛАДУ

**Мета:** вивчення методики розрахунку мінімально припустимого вантажообігу складу.

### **Завдання:**

1. Розрахувати загальні витрати на роботу складу.

2. Визначити прибуток складу.

3. Визначити точку беззбитковості

### **Короткі теоретичні відомості**

Точкою беззбитковості називається мінімальний обсяг діяльності, тобто обсяг, нижче якого робота підприємства стає збитковою.

Розрахунок точки беззбитковості діяльності складу полягає у визначенні вантажообігу, при якому прибуток підприємства дорівнює нулю. Розрахунок мінімального вантажообігу дозволить вийти на мінімальні розміри складу, мінімально можливу кількість техніки, устаткування і персоналу.

**Вихідні дані**. Дані про роботу складу представлені в табл. 8.1.

*Таблиця 8.1 - Економічні показники роботи складу*

| Показник                                                                                                  | Одиниця виміру    | Значення показника  |
|----------------------------------------------------------------------------------------------------|-------------------|---------------------|
| Середня ціна закупівлі товарів, R                                                                         | V.0. <sub>T</sub> | $6000+100*(i+j)$    |
| Коефіцієнт для розрахунку оплати<br>відсотків за кредит, к                                                |                   | $0,045+0,001*$ i*j  |
| Торговельна надбавка при оптовому<br>продажі товарів, N                                                   | $\%$              | $7,8+0,1*1*1$       |
| Витрати на оренду<br>складського<br>приміщення, $C_{\text{ap}}$                                           | y.o./pix          | $170000+1000*(i+j)$ |
| Витрати на амортизацію техніки, С <sub>ам</sub>                                                           | y.o./pix          | $30000+1000*(i+j)$  |
| Витрати на оплату електроенергії, С <sub>ел</sub>                                                         | y.o./pix          | $80000+1000*(i+j)$  |
| Витрати на оплату управлінського<br>персоналу і фахівців, $C_{3\pi}$                                      | y.o./pix          | $20000+1000*(i+j)$  |
| Вартість вантажопереробки,<br>ЩО<br>приходиться на 1т вантажообігу складу,<br>$\textsf{C}_{\text{rp.yg}}$ | V.0. <sub>T</sub> | $14 + i$            |
| Існуючий вантажообіг складу, Т                                                                            | $T$ $pi$          | $1600+100*$         |

*і - остання цифра студентського квитка (чи залікової книжки),*

*j - передостання цифра студентського квитка (чи залікової книжки).*

#### **Методичні вказівки до виконання роботи**

Загальні витрати на роботу складу визначають за формулою

$$
C_{\text{ofm}} = C_{\text{rep}} + C_{\text{nor}} \,, \tag{8.1}
$$

де Спост - умовно-постійні витрати, у.о./рік;

Спер - умовно-змінні втрати, у.о./рік.

Умовно-постійні витрати визначають за формулою

$$
C_{\text{nor}} = C_{\text{ap}} + C_{\text{am}} + C_{\text{en}} + C_{\text{an}} \,, \tag{8.2}
$$

де Сар - витрати на оренду складського приміщення, у.о./рік;

Сам - витрати на амортизацію техніки, у.о./рік;

Сел - витрати на оплату електроенергії, у.о./рік;

Сзп - витрати на оплату управлінського персоналу і фахівців, у.о./рік.

Умовно-змінні витрати визначають за формулою

$$
C_{\text{rep}} = C_{\text{kp}} + C_{\text{rp}} \,, \tag{8.3}
$$

де С<sub>кр</sub> - витрати на кредит, у.о./рік;

Сгр - витрати на вантажопереробку, у.о./рік

Витрати на кредит знаходять за формулою

$$
C_{kp} = k \times T \times R \tag{8.4}
$$

де k - коефіцієнт, що враховує оплату відсотків за кредит;

Т - вантажообіг складу (вхідний чи вихідний потік), т/рік;

R - середня ціна закупівлі товарів, у.о./т.

Витрати на вантажопереробку визначають за формулою

$$
C_{rp} = C_{rp.yA} \times T, \qquad (8.5)
$$

де  $C_{r p.vn}$   $\times$  - вартість вантажопереробки, що приходиться на 1т вантажообігу складу, у.о./т.

Результати розрахунків звести в табл. 8.2.

*Таблиця 8.2 - Економічні показники роботи складу (у.о./рік)*

|                                                | $\overline{\mathrm{y}}$ мовно-постійні витрати      |                                                       |                                                                                 |                        | Умовно-змінні<br>витрати          |                     |        |          |
|------------------------------------------------|-----------------------------------------------------|-------------------------------------------------------|---------------------------------------------------------------------------------|------------------------|-----------------------------------|---------------------|--------|----------|
| витрати на оренду<br>приміщення<br>складського | амортизацін<br>H <sub>a</sub><br>техніки<br>витрати | оплат<br>електроенергії<br>$H\mathfrak{A}$<br>витрати | оплату<br>управлінського<br>фахівців<br>персоналу<br>$H\mathfrak{A}$<br>витрати | креди<br>Ha<br>витрати | вантажопереробку<br>на<br>витрати | витрати<br>Загальні | Доходи | Ірибуток |
|                                                |                                                     |                                                       |                                                                                 |                        |                                   |                     |        |          |

Прибуток складу визначають за формулою

$$
\Pi = \mathcal{A} - C_{\text{ofm}} \,,\tag{8.6}
$$

де Д - доходи складу, у.о./рік. Визначають за формулою

$$
\mathcal{A} = \frac{T \times R \times N}{100},\tag{8.7}
$$

де N - торгова надбавка при оптовому продажу товарів, %.

Точку беззбитковості визначають на підставі розрахунку прибутку складу. Для цього у формулу розрахунку прибутку замість значення існуючого вантажообігу (Т) підставляють вантажообіг, що дозволить працювати складу при нульовому прибутку  $(T_{\nu6})$ . Далі отриманий вираз прирівнюють до нуля і знаходять шуканий вантажообіг.

$$
\Pi = \frac{T_{y6} \times R \times N}{100} - k \times T_{y6} \times R - C_{\text{rp.yA}} \times T_{y6} \times C_{\text{nocr}},
$$
\n(8.8)

$$
\frac{T_{y6} \times R \times N}{100} - k \times T_{y6} \times R - C_{r p, yA} \times T_{y6} \times C_{\text{nocr}} = 0,
$$
\n(8.9)

$$
T_{y6} = \frac{100 \times C_{\text{nor}}}{R \times N - 100 \times k \times R - 100 \times C_{\text{rp.yA}}},\tag{8.10}
$$

На підставі значень Т і Туб зробити висновок про збитковість і прибутковість складу. Для перевірки вірності виконаних розрахунків побудувати графіки залежності доходів і загальних витрат від значень вантажообігу.

#### **Питання для самоперевірки і контролю засвоєння знань:**

1. Що є точкою беззбитковості?

2. Як впливає збільшення величини коефіцієнту, що враховує оплату відсотків за кредит, на значення збиткового вантажообігу?

3. Як впливає збільшення вартості вантажопереробки на складі на величину збиткового вантажообігу?

4. Які види витрат входять до умовно-постійних витрат складу?

5. Який вид витрат оказує найбільший вплив на точку беззбитковості відповідно до проведених розрахунків?

### **Рекомендована література**

1. Гаджинский А.М. Практикум по логистике. – 2-е изд., перераб и доп. – М.:Издательско-книготорговый центр «Маркетинг», 2001. – 180с.

2. Мочалин С.М., Чебакова Е.О. Практикум по логистике. – Омск: СибаДИ, 2004. – 91с.

3. Транспортная логистика: Учебник / Под общ.ред. Л.Б.Миротина. – М.: "Экзамен", 2002. – 512с.

4. Логистика: управление в грузовых транспортно-логистических системах: Учеб.пособие / Под ред.д-ра техн.наук, проф. Л.Б.Миротина. – М.:Юристь, 2002. – 414с.

5. Крикавський Є., Чухрай Н. Промисловий маркетинг: Підручник. 2-ге вид. – Львів: "Львівська політехніка", 2004. – 472с.

6. Фатхутдинов Р.А., Сивкова Л.А. Организация производства. Практикум. – М.:ИНФРА-М, 2001. – 156с

### **Тестові завдання для самостійного виконання**

*1. Завдяки чому транспортні фірми отримали свободу пропозиції у наданні послуг:*

- o а) зниженню рівня державного регулювання транспорту;
- o б) підвищенню рівня регулювання транспорту;
- o в) зменшенню оподаткування?

*2. Метою транспортної логістики є:*

- o а) зниження транспортних витрат;
- o б) збільшення перевезень;
- o в) підвищення якості надання послуг.

*3. Транспортна логістика базується на:*

- o а) інтеграції транспорту, виробництва, збуту;
- o б) інтеграції транспорту, постачання, виробництва, збуту;
- o в) розвитку транспорту, постачання, виробництва, збуту.

*4. Найменше витрат на перевезення вимагають:*

- o а) дрібні партії на невеликі відстані;
- o б) великі партії на невеликі відстані;
- o в) великі партії на великі відстані.

*5. Найбільше витрат на перевезення вимагають:*

- o а) дрібні партії на невеликі відстані;
- o б) великі партії на невеликі відстані;
- o в) великі партії на великі відстані.

*6. Унімодальна система доставки вантажів — це:*

o а) доставка вантажів "від дверей до дверей";

o б) доставка вантажів різними видами транспорту;

o в) доставка вантажів тільки автомобільним чи залізничним транспортом.

*7. Інтермодальна система доставки вантажів – це:*

- o а) доставка вантажів "від дверей до дверей";
- o б) доставка вантажів різними видами транспорту;

o в) доставка вантажів тільки автомобільним чи залізничним транспортом.

*8. Транспорт загального користування – це:*

o а) галузь народного господарства, яка задовольняє потреби всіх галузей народного господарства і населення у перевезеннях вантажів та пасажирів;

o б) внутрішньовиробничий транспорт, а також транспортні засоби всіх видів, що належать нетранспортним підприємствам, є, як правило, складовою якихнебудь виробничих систем і має бути органічно в них вписаний;

o в) немає правильної відповіді.

*9. Транспорт незагального користування – це:*

а) галузь народного господарства, яка задовольняє потреби всіх галузей народного господарства і населення у перевезеннях вантажів та пасажирів;

o б) внутрішньовиробничий транспорт, а також транспортні засоби всіх видів, що належать нетранспортним підприємствам, є, як правило, складовою якихнебудь виробничих систем і має бути органічно в них вписаний;

o в) немає правильної відповіді.

*10. Інтермодальна система перевезень – це:*

- o а) одновидова система перевезень;
- o б) двовидова система перевезень;
- o в) багатовидова система перевезень;
- o г) перевезення автомобільним та залізничним транспортом.

*11. Унімодальна система перевезень – це:*

- o а) одновидова система перевезень;
- o б) двовидова система перевезень;
- o в) багатовидова система перевезень;
- o г) перевезення автомобільним та залізничним транспортом.

*12. Змішане роздільне перевезення є аналогом:*

- o а) одновидової системи перевезень;
- o б) двовидової системи перевезень;
- o в) багатовидової системи перевезень;
- o г) правильної відповіді немає;
- o д) усі відповіді правильні.

# *13. Види тарифів автомобільного транспорту:*

- o а) відрядні тарифи;
- o б) почасові тарифи;
- o в) бригадні тарифи;
- o г) тарифи на умовах платних автотонно-годин;
- o д) тарифи за погодинне користування вантажними автомобілями;
- o е) тарифи покілометрового розрахунку;
- o є) тарифи за перевезення рухомого потягу;
- o ж) договірні тарифи.

*14. Модель абстрактного транспортного засобу охоплює такі транспортні характеристики:*

o а) витрати;

o б) обсяг вантажу;

- o г) середній час перевезення;
- o д) коливання цього часу.
- o в) місцезнаходження перевізника;

*15. Перевагами автомобільного транспорту є:*

- o а) велика провізна спроможність;
- o б) дешевий вид транспорту;
- o в) регулярність перевезень;

o г) велика швидкість доставки;

o д) можливість доставки вантажу "від дверей до дверей" без перевантаження;

- o е) можливість відправлення вантажу малими партіями;
- o є) забезпечення найкращого збереження вантажу;
- o ж) найдешевший вид транспорту.

### *16. Перевагами залізничного транспорту є:*

- o а) велика провізна спроможність;
- o б) дешевий вид транспорту;
- o в) регулярність перевезень;
- o г) велика швидкість доставки;
- o д) можливість доставки вантажу "від дверей до дверей" без перевантаження;
	- o е) можливість відправлення вантажу малими партіями;
	- o є) забезпечення найкращого збереження вантажу;
	- o ж) найдешевший вид транспорту.

*17. Перевагами повітряного транспорту є:*

- o а) велика провізна спроможність;
- o б) дешевий вид транспорту;
- o в) регулярність перевезень;
- o г) велика швидкість доставки;
- o д) можливість доставки вантажу від дверей до дверей без перевантаження ;
	- o е) можливість відправлення вантажу малими партіями;
	- o є) забезпечення найкращого збереження вантажу;
	- o ж) найдешевший вид транспорту.

*18. Перевагами трубопровідного транспорту є:*

- o а) велика провізна спроможність;
- o б) дешевий вид транспорту;
- o в) регулярність перевезень;
- o г) велика швидкість доставки;

o д) можливість доставки вантажу "від дверей до дверей" без перевантаження;

- o е) можливість відправлення вантажу малими партіями;
- o є) забезпечення найкращого збереження вантажу;
- o ж) найдешевший вид транспорту.

### *19. Недоліками автомобільного транспорту є:*

- o а) мала провізна спроможність;
- o б) дорогий вид транспорту;
- o в) нерегулярність перевезень;
- o г) невелика швидкість доставки;

o д) можливість доставки вантажу "від дверей до дверей" без перевантаження;

- o е) можливість відправлення вантажу малими партіями;
- o є) має невелику провізну спроможність.

*20. Недоліками трубопровідного транспорту є:*

- o а) мала провізна спроможність;
- o б) дорогий вид транспорту;
- o в) нерегулярність перевезень;
- o г) невелика швидкість доставки;

o д) можливість доставки вантажу "від дверей до дверей" без перевантаження;

- o е) можливість відправлення вантажу малими партіями;
- o є) обмеженість у застосуванні.

*21. Система доставки вантажів деякими видами транспорту за єдиним перевізним документом із переданням вантажів у пунктах перевантаження з одного виду транспорту на інший без участі вантажовласника – це:*

- o а) інтермодальна система перевезень;
- o б) унімодальна система перевезень;
- o в) комбінована система перевезень;
- o г) змішані роздільні перевезення.

#### **ЛІТЕРАТУРА**

1. Справочник по организации и планированию автомобильних перевозок /Под ред. И.Г. Крамаренко – Київ: Техніка, 1991 – 208 с.

2. Правила перевезення вантажів автомобільним транспортом в Україні. Київ: Державтотрансдніпроект. 1998, – 129 с.

3. Олещенко Е.М., Горев А.Э. Основы грузоведения. Учеб.пособие. – М.:Издательский центр «Академия», 2005. – 288с.

4. Заенчик Л. Г. и др. Проектирование технологических карт доставки грузов автомобильным транспортом: Справочно-методическое пособие. Под ред. Р. Н. Кисельмана.— К.: Техника, 1990.— 152 с.

5.Босняк М.Г. «Вантажні автомобільні перевезення»: навч.посібник / М.Г. Босняк. – К.: Видавничий Дім «Слово», 2010. – 408 с.

6. Кальченко А. Г. Логістика: Підручник. — К.: КНЕУ, 2003. — 284 с.

7. Вільковський Є.К., Бакуліч О.О. Вантажознавство (вантажі, правила перевезень, рухомий склад): Навчальний посібник. - Львів: "Інтелект-Захід", 2005. - 224 с

8. Організація автомобільних перевезень, дорожні умови та безпека руху : навч. посіб. / В. М. Герзель, М. М. Марчук, М. А. Фабрицький, О. П. Рижий. - Рівне : НУВГП, 2006. – 200 с.

9. Фролова Л.В. Механізми логістичного управління торговельним підприємством / Л.В. Фролова. –Донецьк, ДонДУЕТ, 2005. – 161 с.

10. Маликов О.Б. Деловая логистика / Маликов О.Б. – СПб. : Политехника,  $2003. - 223$  c.

11. Дыбская В.В. Логистика / В.В.Дыбская, В.И.Сергеев и др. – М. : Эксмо,  $2008. - 944$  c.

12. Васелевський М. Інформація та кадри в логістичних системах : [монографія] / М. Васелевський, Р. Патора. – Львів : Національний університет "Львівська політехніка", 2001. – 272 с.

13. Крикавський Є.В. Логістичне управління: [підручник] / Є.В. Крикавський. – Львів : Вид-во Національний університет "Львівська політехніка", 2005. – 384 с

14. Апопій В. В., Міщук І. П., Ребицький В. М., Рудницький С. І., Хом'як Ю. М. О-64 Організація торгівлі: Підручник; 2-ге вид., перероб. та доп./ за редакцією В. В. Апопія. – К.: Центр учбової літератури, 2008. –с. 199

15. Горев А. Э. Организация автомобильных перевозок и безопасность движения : учеб. пособие для студ. высш. учеб. заведений / А. Э. Горев, Е. М. Олещенко. – М. : Издательский центр «Академия», 2006. – 256 с.

16. Левковец П.Р. Міжнародні перевезення і транспортне право: Навчальний посібник. – К.: Арістей, 2006. – 416 с.

17. Гаджинский А.М. Практикум по логистике. – 2-е изд., перераб и доп. – М.:Издательско-книготорговый центр «Маркетинг», 2001. – 180с.

18. Мочалин С.М., Чебакова Е.О. Практикум по логистике. – Омск: СибаДИ, 2004. – 91с.

19. Транспортная логистика: Учебник / Под общ.ред. Л.Б.Миротина. – М.: "Экзамен", 2002. – 512с.

20. Логистика: управление в грузовых транспортно-логистических системах: Учеб.пособие / Под ред.д-ра техн.наук, проф. Л.Б.Миротина. – М.:Юристь, 2002. – 414с.

21. Крикавський Є., Чухрай Н. Промисловий маркетинг: Підручник. 2-ге вид. – Львів: "Львівська політехніка", 2004. – 472с.

22. Фатхутдинов Р.А., Сивкова Л.А. Организация производства. Практикум. – М.:ИНФРА-М, 2001. – 156с